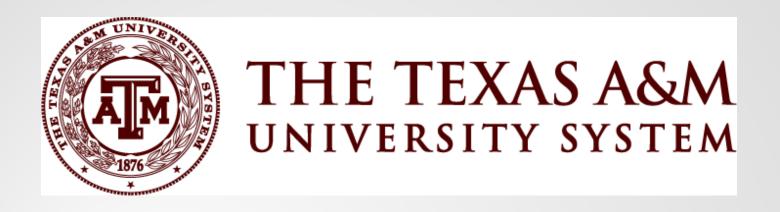

# Capital Asset Best Practices Workshop

Day 2 April 26, 2024

### Day 2 - Friday, April 26<sup>th</sup>

- 8:15 am Welcome
- Construction in Progress (CIP) Overview-Halli
- CIP Overview Member Perspective-Dorothy
- Capital Asset Audits-Teresa
- Importance of Capital Assets to Facilities and Administrative (F&A) Rate-Teresa
- Closing Comments

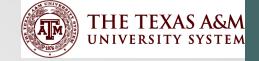

### Construction in Progress System Office Overview

Halli Falke
Associate Director
Texas A&M System Office

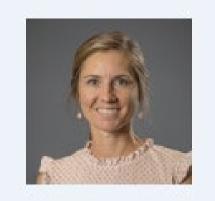

## Construction in Progress (CIP) Policy

- Projects below \$4 million are considered minor and may be managed by the member
- Major projects between \$4 10 million may be administered by the members
- Major projects greater than \$10 million are managed by Facilities, Planning, and Construction (FP&C) team at the System Office

 A mix of debt funding and cash sources can be used for these projects

**Policies** 

### Minor Projects & Major Projects Managed by Member

- Members must coordinate with Treasury Services and place the project on the System Capital Plan
  - Program of Requirements (POR) or Statement of Work (SOW) is required before a major project can be included on the Capital Plan
- The Board Approved Capital Plan along with quarterly updates can be found on our website below:
  - https://www.tamus.edu/finance/treasury-services/capital-plan/
  - The Capital Plan is approved at the May BOR meeting in nonlegislative years and at the August BOR meeting in legislative years
- Members decide the funding sources for construction projects
- Treasury Services will provide an estimated debt service schedule for the upcoming project

## Projects Managed by the Member Using Debt Funds

- When appropriations are approved for minor projects or major projects managed by the member the below will occur:
  - System Office Records Due To and Transfer Out (accrual)
  - Member creates separate S/L accounts for each funding source to track all project expenses
    - Debt funds cannot be co-mingled
  - Member Records Due From and Transfer In (accrual) for debt
- On a monthly basis, the member will submit an equity transfer to SOBA for reimbursement
  - SOBA and the member will record appropriate entries
- Member determines when the project is substantially completed
  - Construction manager signs
  - CIP is converted to operational assets

### Debt Management Policy

- Guidelines related to debt management can be found at the below links:
  - https://www.tamus.edu/legal/policy/policy-and-regulationlibrary/
  - https://policies.tamus.edu/23-02.pdf
- Members should review PUF debt expenses to confirm that they are PUF-eligible
  - Contact Treasury Services for questions related to PUF eligibility
- PUF Equipment allocations should be made at the beginning of each fiscal year
- Treasury Services tracks all expenses funded by debt

### Major Projects Managed by System Office

- When approved by the Board or when a C-1 is issued for a major project managed by FP&C, System Office records appropriation and begins spending
- CIP is recorded on the System Office's AFR and the asset is transferred to the member when the project is substantially complete
- System Office Transfers Out CIP
- Member Transfers In CIP and converts to operational assets and begins depreciation or amortization
  - Members must use the correct date either substantial completion date or acceptance date
  - Depreciation/amortization must be analyzed to determine if it is material and would impact the prior year

### System Office Administered Projects Using Cash Sources

- The pre-construction services (10% of project cost) is usually funded with cash sources provided by the member and may fund a portion of the construction
  - SOBA creates a project S/L to track expenses and records a Due From/Transfer In at the time of appropriation
  - Member will record a Due to/Transfer Out at the time of appropriation
  - On a monthly basis, SOBA runs a report on all project expenses on the local S/L accounts and prepares an equity transfer to move the funds from the member to the System Office
    - SOBA and member will record appropriate entries

### System Office Administered Projects Using Member Funds

- Some major construction projects are funded with member funds, such as HEF, AUF, federal funds – these must reside on the members books
- Funds that are unique such as federal sources or general revenue with timing requirements have been used more frequently lately, please start the conversations with SOBA at the earliest possible time for coordination
  - Member should create a Plant account and use the same criteria SOBA uses for major construction project accounts so that they pull correctly to construction reports
    - Reference Quick Reference Guide

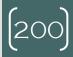

### Quick Reference Guide Points

- Project account set up is initiated by a fully executed C-1 or certified BOR minute order (M/O).
  - Project accounts must not be co-mingled with non-major project activity.
- Budget should only be established or reverted when the Chancellor or the BOR approves C-1s or M/Os.
  - Date for entry must be the approval date: the date the Chancellor signed or the date of the board meeting where the item was approved.
- The member will need to record the appropriation which is usually done via DBR or screen 10 in the 8000 code. SOBA will utilize all CIP codes.
- System Office of the Treasury will expect this to be completed 2-3 days after notification of C-1 or M/O.
- Special funding spend order should be communicated with SOBA as early as possible. Our normal process is to use state/federal sources first, however, some funding requires splits or construction only (not soft construction costs).

[201]

### Quick Reference Guide Points

New account attributes are as follows:

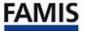

- 1. Year-End Process: P
- 2. Department Primary: FAPC
- 3. S-Department Primary: PROJ (1, 2, 3, 4) need to work with SOBA to determine number
  - Routing established.
- 4. Department Secondary: (member department) not required, some members prefer
- 5. Long Title: Member Name, Project Name, PRXX-XXXX (MUST BE CONSISTENT WITH OTHER ACCOUNTS ASSOCIATED WITH PROJECT NUMBER ON SCREEN 8)
- 6. Gen Exp Budget: N
- 7. Restricted: Y
- 8. GCP/Constr. Proj: 000XXXX 01

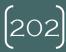

### C-30 Overview

- The current construction management software used by FP&C is e-Builder
- Substantial completion is tracked in e-Builder
- SOBA prepares Semi-Final C-30s at substantial completion and anytime thereafter, and the final C-30 is prepared when the project is closed out completely
  - C-30s are cumulative
- Construction reports from business objects are used to determine project funding and CIP costs
- SOBA prepares workpaper, reconciles C-30 to SO's FFX, and reconciles the general contractor's (GC) schedule of values (SOV) to the construction reports
- SOBA componentizes the building, facilities, and infrastructure based off of the GC's SOV and other project expenses

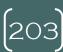

## Movable Furnishings & Equipment

- SOBA sends moveable furnishing & equipment expense list along with invoices to the member to be analyzed individually
- Member will categorize all movable furnishings and equipment expenses by capitalized, controlled, expensed or cost added to building and send back to SOBA
- SOBA will incorporate member's categorization into C-30 and complete C-30

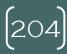

### Completion of C-30

- C-30 packet is compiled and submitted to member's property managers for signatures with a copy to FMO capital assets group
  - This includes any CIP that may be on the members books.
     Members should not reclassify until SOBA has initiated C-30.
- CIP costs transferred upon receiving a signed copy from the members
- FMO will dispose of the asset(s) on SO's books and notify all parties
  - The member will need to accept the CIP transfer in FFX
- The member will reclassify the transferred CIP timely

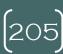

### C-30 Project Close Report

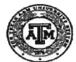

#### THE TEXAS A&M UNIVERSITY SYSTEM SYSTEM OFFICE OF BUDGETS AND ACCOUNTING CONSTRUCTION PROJECT COMPLETION REPORT (C-30)

| · · · · ·                                            |            |                |                                                              |                  |                               |                                                                     |                                                                  |
|------------------------------------------------------|------------|----------------|--------------------------------------------------------------|------------------|-------------------------------|---------------------------------------------------------------------|------------------------------------------------------------------|
|                                                      |            |                |                                                              |                  |                               | AGENCY REF NO.                                                      | C202003                                                          |
| PROJECT NAME:                                        | Agricultus | re Building #5 | FINAL OR SEMI-FINAL:                                         | SF#2             |                               |                                                                     |                                                                  |
| PROJECT NAME:<br>PROJECT#:                           | 02-3208    | e Building #0  | SUBSTANTIAL COMPLETION:                                      | 5/29/2019        |                               |                                                                     |                                                                  |
|                                                      | TAMU       |                | FINAL CLOSE DATE:                                            | -                |                               |                                                                     |                                                                  |
| SYSTEM PART (SHORT):                                 | 1515       |                | BUILDING #:                                                  | 1515             |                               |                                                                     |                                                                  |
| INVENTORY #:                                         | 1919       |                | BOILDING #.                                                  | 1010             |                               |                                                                     |                                                                  |
| SOBA PROJECT TRANSACTIONS:                           |            |                | BREAKDOWN OF CIP C-30 & A                                    | CCUMULATION:     |                               |                                                                     |                                                                  |
|                                                      |            |                |                                                              | TOTAL C-30       | SOBA CIP<br>(TRANSFER AMT)    | SOBA RECLASS                                                        | MEMBER CIP                                                       |
| SOBA Project Appropriations:                         | \$         | 49,000,000.00  | Semi-Final #1                                                | \$ 41,016,681.08 | \$ 41,016,681.08              | \$ -                                                                | \$ -                                                             |
| SOBA Disbursements:                                  | \$         | 44,898,663.65  | Semi-Final #2                                                | \$ 3,881,982.57  | \$ 3,881,982.57               | \$ -                                                                | \$ -                                                             |
| Less: Prompt Pay Interest                            |            |                | Semi-Final #3                                                | <u>s</u> -       | \$ -                          | \$                                                                  | \$ -                                                             |
|                                                      |            |                | Final C-30                                                   | \$ -             | \$                            | 4)                                                                  | \$ -                                                             |
| TOTAL SOBA TRANSACTIONS:                             | ***_\$     | 44,898,663.65  | TOTAL ALL C-30's                                             | \$ 44,898,663.65 | \$ 44,898,663.65              | 1) 3                                                                | -                                                                |
| c                                                    |            |                | (1) Capitalized Interest of                                  | <u> </u>         | will be transferred in a      | addition to the C-30 amou                                           | nt.                                                              |
| SOBA FIXED ASSET TRANSACTIONS:                       |            |                |                                                              |                  |                               | -                                                                   |                                                                  |
| SOBA TBMR400 OR SCR 542                              | \$         | 3,552,192.46   |                                                              |                  | Note: Total TBMR400 mu        | st be greater than or equal to SO                                   | BA Transfer Amount, Total                                        |
| SOBA TBMR400 Reclass to Expense:                     | \$         | -              |                                                              |                  | Paulistant and/or Timing Di   | int must be equal to SOBA Disbu<br>fferences. *Retainage Payable wi | ill nomally be subtracted from                                   |
| SOBA Transferred in Previous C-30's:                 | \$         | 41,342,849.70  |                                                              |                  | the TBMR400 if it is a semi-f | final close. If a final close, RP sho                               | ould be included. However, the                                   |
| Total TBMR400 & Reclass Amount:                      |            |                | \$ 44,895,042.10                                             | 6_               | transfer amount may include   | e RP (an example is if the C-30 is                                  | s asking for all the money that                                  |
| Less: SOBA Capitalized Interest:                     | ** \$      | 326,168.62     |                                                              |                  |                               | all SOBA funds, then you may ha                                     | we to include the RP in order to                                 |
| (+/-) Timing Differences:                            | (2) \$     | 329,790.11     |                                                              |                  | get teh C-30 amount).         | terst will be transferred. It will not                              | al completion on a project has<br>the included in the TOtal C-30 |
| TOTAL FIXED ASSET TRANSACTIONS:                      | ***        |                | \$ 44,898,663.6                                              | 5                | SOBA Tra                      | nsfer Amount. ***These amounts                                      | must equal.                                                      |
| (2) Explanation of timing differences and other comm | nents:     |                |                                                              |                  |                               |                                                                     |                                                                  |
| A. 2006816                                           | \$         | 94,697.87      |                                                              |                  |                               |                                                                     |                                                                  |
| B. 2006817                                           | \$         | 44,381.58      |                                                              |                  |                               |                                                                     |                                                                  |
| C. 2006578                                           | \$         | 187,991.66     |                                                              |                  |                               |                                                                     |                                                                  |
| D. 2006535                                           | \$         | 2,719.00       |                                                              |                  |                               |                                                                     |                                                                  |
|                                                      | -          |                |                                                              |                  | MEMBER                        |                                                                     |                                                                  |
| THE TEXAS A&M UNIVERSITY SYSTEM                      | L          | Jalli Ealle    | Digitally signed by Halli Falke Date: 2020.01.24 16:46:09    |                  | MEMBER                        | 1. M                                                                | 100                                                              |
| Prepared B                                           | ν. Γ       | Talli Falk     | G Date: 505071.74 10:40209                                   |                  | Approved By:                  | Property Manage                                                     | ~                                                                |
| r topatou D                                          |            |                | II Falke                                                     | _                |                               | Property Manag                                                      | of or Designee                                                   |
|                                                      | Moni       | ca Pool        | Digitally signed by Monica P<br>Date: 2020.01.28 10:23:28 -0 | oehl             |                               |                                                                     | 7-                                                               |
| Approved B                                           | " IAIOLII  | ca ruei        | Date: 2020.01.28 10:23:28 -0                                 | 6'00'            |                               | 1.30.2                                                              | XU                                                               |

Monica Poehl

## Allocate CIP Costs

PROJECT NAME: Agriculture Building #5

PROJECT #: 02-3208

Object Classification of Expense and Total Project Cost:

| BUILDING:                                                                                                    | ΓΔΙ        | TOTAL                    | SF#2         | # 1            | SF#       | CODE & DESCRIPTION                       |
|----------------------------------------------------------------------------------------------------|------------|--------------------------|--------------|----------------|-----------|------------------------------------------|
| S11023 - Roof Coverings                                                                                                    | AL         | IOIAL                    | 31#2         | <del>-</del> 1 | 314       |                                          |
| 811023 - Roof Coverings                                                                                                    | 4 570 00   | 40 704 570 00            | 000 004 00   |                | 40.054    | O44O44 Pullifor Obell                    |
| 811022 - Elevator System   383,565,38   (1,607,16)   381   811024 - Floor Coverings   594,987,25   31271,38   676   811014 - Interior Finishes   4,965,508,12   389,462,74   5,354   811020 - HVAC System   5,931,081,88   55,179,18   5,988   811015 - Flumbing System   2,455,908,39   65,179,18   5,988   811016 - Security System   2,455,908,39   2,445   811021 - Electrical & Lighting System   4,171,737,95   339,147,61   4,510   811018 - Fine Protection System   567,200,41   2,181,86   568   811025 - Fixed Equip Assets   603,414,59   504,32   604   811030 - Miso. Construction Features   240,829,08   42,257,97   283   707AL BUILDINGS   \$39,618,621,12 \$1,720,988,97 \$41,338   707AL BUILDINGS   \$39,618,621,12 \$1,720,988,97 \$41,338   707AL BUILDINGS   \$39,618,621,12 \$1,720,988,97 \$41,338   707AL BUILDINGS   \$39,618,621,12 \$1,720,988,97 \$41,338   707AL BUILDINGS   \$39,618,621,12 \$1,720,988,97 \$41,338   707AL BUILDINGS   \$39,618,621,12 \$1,720,988,97 \$41,338   707AL BUILDINGS   \$39,618,621,12 \$1,720,988,97 \$41,338   707AL BUILDINGS   \$39,618,621,12 \$1,720,988,97 \$41,338   707AL BUILDINGS   \$39,618,621,12 \$1,720,988,97 \$41,338   707AL BUILDINGS   \$39,618,621,12 \$1,720,988,97 \$41,338   707AL BUILDINGS   \$39,618,621,12 \$1,720,988,97 \$41,338   707AL BUILDINGS   \$39,618,621,12 \$1,720,988,97 \$41,338   707AL BUILDINGS   707AL BUILDINGS   707                                                                                                    |            | 19,764,576.80            | ,            |                |           | •                                        |
| 811024 - Floor Coverings                                                                                                    |            | 762,491.72               |              |                |           | •                                        |
| B   11014 - Interior Finishes                                                                                                    |            | 381,988.22<br>676,258.61 |              | -              |           |                                          |
| Billo20 - HVAC System                                                                                                    |            |                          |              |                |           |                                          |
| B11016 - Plumbing System   2,455,008.39   (10,289.58)   2,445   811018 - Security System   811017 - Bidg Interior-Network/Tel Cabling   811021 - Electrical & Lighting System   567,290,41   2,181.88   568   811026 - Fixed Equip Assets   603,414.59   594.32   604   811030 - Misc. Construction Features   240,829.69   42,257.97   283                                                                                                    |            | 5,354,970.86             |              |                |           |                                          |
| 811018 - Security System   1017 - Bidg Interior-NetworkTel Cabling   811021 - Electrical & Lighting System   4,171,737.95   339,147.61   4,510   811018 - Fire Protection System   567,290.41   2,161.66   569   811025 - Fixed Equip Assets   603,414.59   594.32   604   811030 - Misc. Construction Features   240,829.69   42,257.97   283   707AL BUILDINGS   \$39,618,621.12   1,720,988.97   \$41,339   \$41,339   \$41,339   \$41,339   \$41,339   \$41,339   \$41,339   \$41,339   \$41,339   \$41,339   \$41,339   \$41,339   \$41,339   \$41,339   \$41,339   \$41,339   \$41,339   \$41,339   \$41,339   \$41,339   \$41,339   \$41,339   \$41,339   \$41,339   \$41,339   \$41,339   \$41,339   \$41,339   \$41,339   \$41,339   \$41,339   \$41,339   \$41,339   \$41,339   \$41,339   \$41,339   \$41,339   \$41,339   \$41,339   \$41,339   \$41,339   \$41,339   \$41,339   \$41,339   \$41,339   \$41,339   \$41,339   \$41,339   \$41,339   \$41,339   \$41,339   \$41,339   \$41,339   \$41,339   \$41,339   \$41,339   \$41,339   \$41,339   \$41,339   \$41,339   \$41,339   \$41,339   \$41,339   \$41,339   \$41,339   \$41,339   \$41,339   \$41,339   \$41,339   \$41,339   \$41,339   \$41,339   \$41,339   \$41,339   \$41,339   \$41,339   \$41,339   \$41,339   \$41,339   \$41,339   \$41,339   \$41,339   \$41,339   \$41,439   \$41,439   \$41,439   \$41,439   \$41,439   \$41,439   \$41,439   \$41,439   \$41,439   \$41,439   \$41,439   \$41,439   \$41,439   \$41,439   \$41,439   \$41,439   \$41,439   \$41,439   \$41,439   \$41,439   \$41,439   \$41,439   \$41,439   \$41,439   \$41,439   \$41,439   \$41,439   \$41,439   \$41,439   \$41,439   \$41,439   \$41,439   \$41,439   \$41,439   \$41,439   \$41,439   \$41,439   \$41,439   \$41,439   \$41,439   \$41,439   \$41,439   \$41,439   \$41,439   \$41,439   \$41,439   \$41,439   \$41,439   \$41,439   \$41,439   \$41,439   \$41,439   \$41,439   \$41,439   \$41,439   \$41,439   \$41,439   \$41,439   \$41,439   \$41,439   \$41,439   \$41,439   \$41,439   \$41,439   \$41,439   \$41,439   \$41,439   \$41,439   \$41,439   \$41,439   \$41,439   \$41,439   \$41,439   \$41,439   \$41,439   \$41,439   \$41,439   \$41,439   \$41,439   \$41,439   \$41,439   \$41,439   \$41,439 |            | 5,986,270.87             |              |                |           | ,                                        |
| 811017 - Bidg Inferior-Network/Tel Cabling   811021 - Electrical & Lighting System   567,290.41   2,161.66   568   811025 - Fixed Equip Assets   603,414.56   594.32   604   811030 - Misc. Construction Features   240,829.69   42,257.97   238   707AL BUILDINGS   \$39,618,621.12 \$1,720,988.97 \$41,339   \$707AL BUILDINGS   \$39,618,621.12 \$1,720,988.97 \$41,339   \$707AL BUILDINGS   \$39,618,621.12 \$1,720,988.97 \$41,339   \$707AL BUILDINGS   \$39,618,621.12 \$1,720,988.97 \$41,339   \$707AL BUILDINGS   \$39,618,621.12 \$1,720,988.97 \$41,339   \$707AL BUILDINGS   \$39,618,621.12 \$1,720,988.97 \$41,339   \$707AL BUILDINGS   \$39,618,621.12 \$1,720,988.97 \$41,339   \$707AL BUILDINGS   \$39,618,621.12 \$1,720,988.97 \$41,339   \$707AL BUILDINGS   \$39,618,621.12 \$1,720,988.97 \$41,339   \$707AL BUILDINGS   \$13,021.55 \$174,074.03 \$187   \$707AL BUILDINGS   \$13,021.55 \$174,074.03 \$187   \$707AL BUILDINGS   \$707AL BUILDINGS   \$707                                                              | 0,018.81   | 2,445,618.81             | (10,289.58)  | 0,908.39       | 2,400     |                                          |
| 811021 - Electrical & Lighting System                                                                                                    |            | -                        | -            | -              |           |                                          |
| 811018 - Fire Protection System   567,290.41   2,181.88   586   811025 - Fixed Equip Assets   603,414.59   594.32   604   811030 - Misc. Construction Features   240,829.69   42,257.97   283   283   284   285.025   283   285.025   283   285.025   283   285.025   285.025   285.025   285.025   285.025   285.025   285.025   285.025   285.025   285.025   285.025   285.025   285.025   285.025   285.025   285.025   285.025   285.025   285.025   285.025   285.025   285.025   285.025   285.025   285.025   285.025   285.025   285.025   285.025   285.025   285.025   285.025   285.025   285.025   285.025   285.025   285.025   285.025   285.025   285.025   285.025   285.025   285.025   285.025   285.025   285.025   285.025   285.025   285.025   285.025   285.025   285.025   285.025   285.025   285.025   285.025   285.025   285.025   285.025   285.025   285.025   285.025   285.025   285.025   285.025   285.025   285.025   285.025   285.025   285.025   285.025   285.025   285.025   285.025   285.025   285.025   285.025   285.025   285.025   285.025   285.025   285.025   285.025   285.025   285.025   285.025   285.025   285.025   285.025   285.025   285.025   285.025   285.025   285.025   285.025   285.025   285.025   285.025   285.025   285.025   285.025   285.025   285.025   285.025   285.025   285.025   285.025   285.025   285.025   285.025   285.025   285.025   285.025   285.025   285.025   285.025   285.025   285.025   285.025   285.025   285.025   285.025   285.025   285.025   285.025   285.025   285.025   285.025   285.025   285.025   285.025   285.025   285.025   285.025   285.025   285.025   285.025   285.025   285.025   285.025   285.025   285.025   285.025   285.025   285.025   285.025   285.025   285.025   285.025   285.025   285.025   285.025   285.025   285.025   285.025   285.025   285.025   285.025   285.025   285.025   285.025   285.025   285.025   285.025   285.025   285.025   285.025   285.025   285.025   285.025   285.025   285.025   285.025   285.025   285.025   285.025   285.025   285.025   285.025   28                                                                                                    | 1 995 56   | 4,510,885.56             | 330 147 61   |                | 4 171     |                                          |
| 811025 - Fixed Equip Assets   603,414.59   594,32   604   811030 - Misc. Construction Features   240,829.69   42,257.97   283     TOTAL BUILDINGS   \$39,618,621.12   \$1,720,988.97   \$41,338     FACILITIES & OTHER IMPROVEMENTS:   821018 - Parking Lots & Driveways   61,818.17   (259.00)   61     821213 - Fences & Gates   -                                                                                                    |            | 569,452.07               |              |                |           |                                          |
| ### STATEMENT CONTROL STATEMENTS  ### STATEMENT CONTROL STATEMENT CONTROL STATEMENT                                                                                                    |            | 604,008.91               |              |                |           |                                          |
| ### TOTAL BUILDINGS \$ 39,618,621.12 \$ 1,720,988.97 \$ 41,339 ###################################                                                                                                    |            | 283.087.66               |              | -              |           |                                          |
| ### FACILITIES & OTHER IMPROVEMENTS:  821018 - Parking Lots & Driveways  821417 - Landscaping  821414 - Imigation System  821418 - Retaining Walls & Mow Strips  821425 - Improvements-General  821305 - Athletic Fields & Rec Areas  #### FACILITIES & OTHER IMPROVEMENTS  #### TA,839.72 \$ 173,815.03 \$ 248  #### IMPRASTRUCTURE & INFR. IMPROVEMENTS  #### Retaining Valls & Roads  #### Retaining Valls & Roads  #### Retaining Valls & Mow Strips  #### TA,839.72 \$ 173,815.03 \$ 248  #### IMPRASTRUCTURE & INFR. IMPROVEMENTS  #### Retaining Valls & Roads  #### Retaining Valls & Roads  ##### Retaining Valls & Roads  #### Retaining Valls & Roads  #### Retaining Valls & Roads  #### Retaining Valls & Roads  #### Retaining Valls & Roads  #### Retaining Valls & Roads  #### Retaining Valls & Roads  #### Retaining Valls & Roads  #### Retaining Valls & Roads  #### Retaining Valls & Roads  #### Retaining Valls & Roads  #### Retaining Valls & Roads  ##### Retaining Valls & Road                                                                                                    | ,007.00    | 200,007.00               | 42,207.07    | 0,020.00       | 240       | orroso - misc. constitution realties     |
| 821018 - Parking Lots & Driveways   61,818.17   (259.00)   61   821213 - Fenoes & Gates                                                                                                    |            | \$ 41,339,610.09         | 1,720,988.97 | 8,621.12 \$    | \$ 39,618 | )TAL BUILDINGS                           |
| 821018 - Parking Lots & Driveways   61,818.17   (259.00)   61   821213 - Fences & Gates                                                                                                    |            |                          |              |                |           | ACILITIES & OTHER IMPROVEMENTS:          |
| 821213 - Fences & Gates   821417 - Landscaping   13,021.55   174,074.03   187   821414 - Irrigation System                                                                                                    | 1 550 17   | 61,559,17                | (259.00)     | 1 818 17       | 61        |                                          |
| 821417 - Landscaping   13,021.55   174,074.03   187   821414 - Imigation System   -   -   -                                                                                                    | .,000.11   | 01,000.11                | (200.00)     | .,010.11       |           | ,                                        |
| 821414 - Irrigation System 821418 - Retaining Walls & Mow Strips 821425 - Improvements-General 821305 - Athletic Fields & Rec Areas  TOTAL FACILITIES & OTHER IMPROVEMENTS \$ 74,839.72 \$ 173,815.03 \$ 248  INFRASTRUCTURE & INFR. IMPROVEMENTS:  825035 - Paved Area (non-parking)/Sidewalks 825003 - Streets & Roads 825021 - Electrical Distribution 88,285.021 - Electrical Distribution 88,25024 - Fiber Optics 45,722.63 (191.57) 45 825025 - Telephone Distribution 9,019.84 9 825022 - Natural Gas Line 825023 - Water Distribution 596,784.22 (2,500.53) 594 825013 - Sanitary & Storm Sewers 9,057.61 (9,057.61)  TOTAL INFRASTRUCTURE & INFR. IMPROVEMENTS \$ 731,869.68 \$ (3,066.33) \$ 728  OTHER:  Movable Furn & Equip (Capital & Controlled) Movable Furn & Equip (Expense) Movable Furn & Equip (Expense) Prompt Pay Interest (Expense)  TOTAL OTHER \$ 591,350.56 \$ 1,990,244.90 \$ 2,581                                                                                                    | 7 005 58   | 187.095.58               | 174 074 03   | 3 021 55       | 12        |                                          |
| 821418 - Retaining Walls & Mow Strips   -   -   -                                                                                                    | ,000.00    | 107,000.00               | 174,074.00   | 5,021.00       |           |                                          |
| 821425 - Improvements-General 821305 - Athletic Fields & Rec Areas  **TOTAL FACILITIES & OTHER IMPROVEMENTS**  **STAUCTURE & INFR. IMPROVEMENTS**  825035 - Paved Area (non-parking)/Sidewalks 825035 - Paved Area (non-parking)/Sidewalks 825021 - Electrical Distribution 825021 - Electrical Distribution 825024 - Fiber Optics 825025 - Telephone Distribution 825022 - Natural Gas Line 825023 - Water Distribution 825023 - Water Distribution 825023 - Water Distribution 825023 - Water Distribution 825023 - Sanitary & Storm Sewers  **TOTAL INFRASTRUCTURE & INFR. IMPROVEMENTS**  **Movable Furn & Equip (Capital & Controlled) Movable Furn & Equip (Expense) Prompt Pay Interest (Expense)  **TOTAL OTHER**  **TOTAL OTHER**  **Total OTHER**  **Total OTHER**  **To                                                                                                    | _          | _                        | _            | _              |           |                                          |
| ### Record   ### Record   ### R                                                                                                    | _          |                          |              | _              |           |                                          |
| TOTAL FACILITIES & OTHER IMPROVEMENTS   \$ 74,839.72 \$ 173,815.03 \$ 248                                                                                                    | _          | _                        | _            | _              |           |                                          |
| NFRASTRUCTURE & IMFR. IMPROVEMENTS:   825035 - Paved Area (non-parking)/Sidewalks   825003 - Streets & Roads   42,019.25   (176.05)   41   825021 - Electrical Distribution   38,285.97   (180.41)   38   825024 - Fiber Optics   45,722.63   (191.57)   45   825025 - Telephone Distribution   - 9,019.84   9   825022 - Natural Gas Line   -                                                                                                    |            |                          |              |                |           | or root yaneso read a recovicus          |
| 825035 - Paved Area (non-parking)/Sidewalks   825003 - Streets & Roads   42,019.25   (176.05)   41   825021 - Electrical Distribution   38,285.97   (180.41)   38   825024 - Fiber Optics   45,722.63   (191.57)   45   825025 - Telephone Distribution   - 9,019.84   9   825022 - Natural Gas Line     825023 - Water Distribution   596,784.22   (2,500.53)   594   825013 - Sanitary & Storm Sewers   9,057.61   (9,057.61)    TOTAL INFRASTRUCTURE & INFR. IMPROVEMENTS   \$731,869.68   (3,066.33)   728    OTHER:    Movable Furn & Equip (Capital & Controlled)   293,047.50   1,111,488.23   1,404   Movable Furn & Equip (Expense)   274,008.97   798,848.01   1,072   Movable Furn & Equip MGMT fee distr (Exp)   24,294.09   79,910.66   104   Prompt Pay Interest (Expense)   -                                                                                                    |            | \$ 248,654.75            | 173,815.03   | 4,839.72 \$    | \$ 74     | OTAL FACILITIES & OTHER IMPROVEMENTS     |
| 825035 - Paved Area (non-parking)/Sidewalks   25003 - Streets & Roads   42,019.25   (176.05)   41   825021 - Electrical Distribution   38,285.97   (180.41)   31   31   32   32   32   32   32   32                                                                                                    |            |                          |              |                |           |                                          |
| 825003 - Streets & Roads                                                                                                    |            |                          |              |                |           |                                          |
| 825021 - Electrical Distribution 38,285.97 (180.41) 38 825024 - Fiber Optics 45,722.63 (191.57) 45 825025 - Telephone Distribution - 9,019.84 9 825022 - Natural Gas Line                                                                                                    | -          | -                        | -            | -              |           |                                          |
| 825024 - Fiber Optics 45,722.63 (191.57) 45 825025 - Telephone Distribution - 9,019.84 9 825022 - Natural Gas Line - 9,019.84 9 825023 - Water Distribution 596,784.22 (2,500.53) 594 825013 - Sanitary & Storm Sewers 9,057.61 (9,057.61)  TOTAL INFRASTRUCTURE & INFR. IMPROVEMENTS \$ 731,869.68 \$ (3,066.33) \$ 728  OTHER:  Movable Furn & Equip (Capital & Controlled) 293,047.50 1,111,488.23 1,404 Movable Furn & Equip (Expense) 274,008.97 798,846.01 1,072 Movable Furn & Equip MGMT fee distr (Exp) 24,294.09 79,910.66 104 Prompt Pay Interest (Expense)                                                                                                    |            |                          |              |                | -         |                                          |
| 825025 - Telephone Distribution - 9,019.84 9825022 - Natural Gas Line 596,784.22 (2,500.53) 594 825023 - Water Distribution 596,784.22 (2,500.53) 594 825013 - Sanitary & Storm Sewers 9,057.61 (9,057.61)  TOTAL INFRASTRUCTURE & INFR. IMPROVEMENTS \$731,869.68 \$(3,066.33) \$728  OTHER:  Movable Furn & Equip (Capital & Controlled) 293,047.50 1,111,488.23 1,404 Movable Furn & Equip (Expense) 274,008.97 798,848.01 1,072 Movable Furn & Equip MGMT fee distr (Exp) 24,294.09 79,910.66 104 Prompt Pay Interest (Expense) 591,350.56 \$1,990,244.90 \$2,581                                                                                                    |            |                          |              |                |           |                                          |
| 825022 - Natural Gas Line 825023 - Water Distribution 596,784.22 (2,500.53) 594 825013 - Sanitary & Storm Sewers 9,057.81 (9,057.61)  TOTAL INFRASTRUCTURE & INFR. IMPROVEMENTS \$731,869.68 \$(3,066.33) \$728  OTHER:  Movable Furn & Equip (Capital & Controlled) 293,047.50 1,111,488.23 1,404 Movable Furn & Equip (Expense) 274,008.97 798,846.01 1,072 Movable Furn & Equip MGMT fee distr (Exp) 24,294.09 79,910.66 104 Prompt Pay Interest (Expense) \$591,350.56 \$1,990,244.90 \$2,581                                                                                                    |            |                          |              | 5,722.63       | 40        |                                          |
| 825023 - Water Distribution 825013 - Sanitary & Storm Sewers  707AL INFRASTRUCTURE & INFR. IMPROVEMENTS  825013 - Sanitary & Storm Sewers  825013 - Sanitary & Storm Sewers  825014 - Sanitary & Storm Sewers  825014 - Sanitary & Storm Sewers  825014 - Sanitary & Storm Sewers  825014 - Sanitary & Storm Sewers  825014 - Sanitary & Storm Sewers  825014 - Sanitary & Storm Sewers  825014 - Sanitary & Storm Sewers  825014 - Sanitary & Storm Sewers  825014 - Sanitary & Storm Sewers  825014 - Sanitary & Sanitary & Storm Sewers  825014 - Sanitary & Storm Sewers  825014 - Sanitary & Storm Sewers  825014 - Sanitary & Storm Sewers  825014 - Sanitary & Storm Sewers  825014 - Sanitary & Storm Sewers  825014 - Sanitary & Storm Sewers  825014 - Sanitary & Sanita                                                                                                    | 7,019.84   | 9,019.84                 | 9,019.84     | -              |           |                                          |
| 825013 - Sanitary & Storm Sewers 9,057.61 (9,057.61)  TOTAL INFRASTRUCTURE & INFR. IMPROVEMENTS \$ 731,869.68 \$ (3,066.33) \$ 728  OTHER:  Movable Furn & Equip (Capital & Controlled) 293,047.50 1,111,488.23 1,404 Movable Furn & Equip (Expense) 274,008.97 798,848.01 1,072 Movable Furn & Equip MGMT fee distr (Exp) 24,294.09 79,910.66 104 Prompt Pay Interest (Expense)                                                                                                    | -          | -                        | (0.500.50)   | -              |           |                                          |
| OTHER:         Movable Furn & Equip (Capital & Controlled)         293,047.50         1,111,488.23         1,404           Movable Furn & Equip (Expense)         274,008.97         798,846.01         1,072           Movable Furn & Equip (Expense)         24,294.09         79,910.66         104           Prompt Pay Interest (Expense)         591,350.56         1,990,244.90         2,581                                                                                                    | 1,283.69   | •                        |              |                |           |                                          |
| OTHER:           Movable Furn & Equip (Capital & Controlled)         293,047.50         1,111,488.23         1,404           Movable Furn & Equip (Expense)         274,008.97         798,846.01         1,072           Movable Furn & Equip MGMT fee distr (Exp)         24,294.09         79,910.66         104           Prompt Pay Interest (Expense)         \$ 591,350.56         \$ 1,990,244.90         \$ 2,581                                                                                                    | -          | -                        | (9,057.61)   | 9,057.01       | ٤         | 825013 - Sanitary & Storm Sewers         |
| Movable Furn & Equip (Capital & Controlled)   293,047.50   1,111,488.23   1,404                                                                                                    | 3,803.35 √ | \$ 728,803.35            | (3,066.33)   | 1,869.68 \$    | \$ 731    | OTAL INFRASTRUCTURE & INFR. IMPROVEMENTS |
| Movable Furn & Equip (Capital & Controlled)   293,047.50   1,111,488.23   1,404                                                                                                    | 0          |                          |              |                |           |                                          |
| Movable Furn & Equip (Expense) 274,008.97 798,848.01 1,072 Movable Furn & Equip MGMT fee distr (Exp) 24,294.09 79,910.66 104 Prompt Pay Interest (Expense) \$ 591,350.56 \$ 1,990,244.90 \$ 2,581                                                                                                    | 1 505 70   | 1 404 505 70             | 1 111 400 00 | 0.047.50       | 200       |                                          |
| Movable Furn & Equip MGMT fee distr (Exp) 24,294.09 79,910.66 104 Prompt Pay Interest (Expense) \$ 591,350.56 \$ 1,990,244.90 \$ 2,581                                                                                                    |            | 1,404,535.73             |              |                |           |                                          |
| Prompt Pay Interest (Expense) TOTAL OTHER \$ 591,350.56 \$ 1,990,244.90 \$ 2,581                                                                                                    |            | 1,072,854.98             |              |                |           |                                          |
| TOTAL OTHER \$ 591,350.56 \$ 1,990,244.90 \$ 2,581                                                                                                    | 1,204.75   | 104,204.75               |              | 4,294.09       | 24        |                                          |
|                                                                                                    | -          | -                        | -            | -              |           | Prompt Pay Interest (Expense)            |
| \$ 41,016,681.08   \$ 3,881,982.57   \$ 44,898                                                                                                    | 1,595.46 v | \$ 2,581,595.46          | 1,990,244.90 | 1,350.56 \$    | \$ 591    | OTAL OTHER                               |
| \$ 41,016,681.08 \$ 3,881,982.57 \$ 44,898                                                                                                    |            | A                        |              |                |           |                                          |
|                                                                                                    |            | \$ 44,898,663.65         | 3,881,982.57 | 6,681.08       | \$ 41,016 |                                          |
| CAPITALIZED INTEREST:                                                                                                    | 0          |                          |              |                |           | APITALIZED INTEREST:                     |
| ON TIMELED INTENEOT.                                                                                                    |            |                          |              |                |           | MINGELD INTEREST.                        |
| 811030 - Misc. Construction Features \$ 326,168.62 \$ - \$ 326                                                                                                    | 5,168.62   | \$ 326,168.62            | -            | 6,168.62 \$    | \$ 326    | 811030 - Misc. Construction Features     |

#### **Cost Distribution**

|                                                                                    | Ex            | terior & Interior for Bu<br>101 | uilding<br>102      | 103                 | 104             | 105               | 106          |
|------------------------------------------------------------------------------------|---------------|---------------------------------|---------------------|---------------------|-----------------|-------------------|--------------|
| DESCRIPTION                                                                        | TOTAL         | Building Shell                  | Roof Coverings      | Elevator System     | Floor Coverings | Interior Finishes | HVAC System  |
| (A) Distribution of Construction Contract:<br>SpawGlass Construction Corp., C#5942 | 35,814,332.98 | 14,480,108.79                   | 558,623.75          | 279,855.75          | 495,446.85      | 3,923,208.35      | 4,385,717.22 |
| Other Costs identified by construction category                                    | 690,736.05    |                                 |                     |                     |                 |                   |              |
| (A) Subtotal                                                                       | 36,505,069.03 | 14,480,108.79                   | 558,623.75          | 279,855.75          | 495,446.85      | 3,923,208.35      | 4,385,717.22 |
|                                                                                    |               | 39.67%                          | 1.53%               | 0.77%               | 1.36%           | 10.75%            | 12.01%       |
| (B) Distribution of A/E Contract:                                                  | 3,300,715.40  | 4 200 202 50                    | F0 F00 C4           | 25,304.00           | 44,797,31       | 254 720 66        | 396,547,79   |
| Randall Scott Architects, Inc., C#5926                                             | 56,589.70     | 1,309,262.50                    | 50,509.64<br>865.97 | 25,304.00<br>433.83 | 768.04          | 354,728.66        | 6,798.68     |
| SpawGlass Construction Corp., C#5942                                               | 56,569.70     | 22,446.88                       | 005,97              | 433.03              | 700.04          | 6,081.71          | 6,790.00     |
| (C) Other Costs                                                                    | 746,587.06    | 296,141.39                      | 11,424.75           | 5,723.50            | 10,132.68       | 80,235.89         | 89,694.93    |
| (D) Moveable Furnishings & Equipment                                               | 2,477,390.71  | 200,141.00                      | 11,424.10           | -                   | 10,132.00       | -                 | -            |
| (A+B+C+D) Subtotal                                                                 | 43,086,351.90 | 16,107,959.96                   | 621,424,13          | 311,317,08          | 551,144,89      | 4,364,254,71      | 4,878,758.74 |
| , , , , , , , , , , , , , , , , , , , ,                                            |               | 37.39%                          | 1.44%               | 0.72%               | 1.28%           | 10.13%            | 11.32%       |
|                                                                                    |               |                                 |                     |                     |                 |                   |              |
| (E) Distribution of Fees                                                           | 1,812,311.75  | 677,538.10                      | 26,138.54           | 13,094.72           | 23,182.43       | 183,570.66        | 205,211.89   |
| (A+B+C+D+E) Subtotal                                                               | 44,898,663.65 | 16,785,498.07                   | 647,562.67          | 324,411.80          | 574,327.32      | 4,547,825.37      | 5,083,970.63 |
|                                                                                    |               | 46.71%                          | 1.80%               | 0.90%               | 1.60%           | 12.65%            | 14.15%       |
| (F) Distribution of Gen.<br>Conditions/Demolition/Asbestos<br>Abatement            | (0.00)        | 2,979,080.26                    | 114,929.04          | 57,576.41           | 101,931.27      | 807,145.36        | 902,300.10   |
| (G) Prompt Payment Interest & Other                                                | 1             | 1                               |                     |                     |                 |                   |              |
| Expense TOTAL PROJECT                                                              | 44,898,663.65 | 19,764,576.80                   | 762,491,72          | 381,988,22          | 676,258,61      | 5.354.970.86      | 5.986.270.87 |
| =                                                                                  | 44,000,000.00 | .0,104,010.00                   | 102,401112          | 301,000.22          | 010,200.01      | 0,004,010.00      | 0,000,210,01 |
|                                                                                    |               |                                 |                     |                     |                 |                   |              |

### Cost Distribution (cont'd)

|                                                                                    | (Allocate Costs)<br>001 | (Allocate Costs)<br>002 | (Allocate Costs)<br>003 | Expense                         | Expense                    |
|------------------------------------------------------------------------------------|-------------------------|-------------------------|-------------------------|---------------------------------|----------------------------|
| <u>DESCRIPTION</u>                                                                 | General Conditions      | Demolition              | Asbestos Abatement      | Moveable<br>Furnishings & Equip | Prompt Payment<br>Interest |
| (A) Distribution of Construction Contract:<br>SpawGlass Construction Corp., C#5942 | \$5,474,886.74          | 27,458.23               |                         |                                 |                            |
| Other Costs identified by construction category                                    |                         |                         |                         |                                 |                            |
| (A) Subtota                                                                        | 5,474,886.74            | 27,458.23               | -                       |                                 | -                          |
|                                                                                    | 15.00%                  | 0.08%                   | 0.00%                   | 0.00%                           | 0.00%                      |
| (B) Distribution of A/E Contract:                                                  | *** *** ***             |                         |                         |                                 |                            |
| Randall Scott Architects, Inc., C#5926                                             | 495,028.32              | 2,482.72                | •                       | -                               | -                          |
| SpawGlass Construction Corp., C#5942                                               | 8,487.10                | 42.57                   | •                       | •                               | •                          |
| (C) Other Costs                                                                    | 111,970,19              | 561.56                  |                         |                                 |                            |
| (D) Moveable Furnishings & Equipment                                               |                         | -                       | _                       | 2,477,390.71                    |                            |
| (A+B+C+D) Subtota                                                                  | 6,090,372.50            | 30,545.08               |                         | 2,477,390.71                    | -                          |
|                                                                                    | 14.14%                  | 0.07%                   | 0.00%                   | 5.75%                           | 0.00%                      |
|                                                                                    |                         |                         |                         |                                 |                            |
| (E) Distribution of Fees                                                           | 256,175.17              | 1,284.80                | -                       | 104,204.75                      |                            |
| (A+B+C+D+E) Subtota                                                                | 6,346,547.67            | 31,829.88               | -                       | 2,581,595.46                    |                            |
| (F) Distribution of Gen.<br>Conditions/Demolition/Asbestos<br>Abatement            | (6,346,547.67)          | (31,829.88)             | -                       | -                               | -                          |
| (G) Prompt Payment Interest & Other<br>Expense                                     |                         |                         |                         |                                 |                            |
| TOTAL PROJECT                                                                      |                         | -                       | -                       | 2,581,595.46                    | -                          |
| TOTAL PROJECT                                                                      |                         |                         |                         | 2,551,555.40                    |                            |

### **Construction Reports**

PROJECT NAME: Agriculture Building #5

PROJECT #: 02-3208

| Batch Date | Transaction Desc  | SubCode And Desc        | Account | Ref2    | Actual      |
|------------|-------------------|-------------------------|---------|---------|-------------|
| 20190626   | Insurance Premium | 5220 Insurance Premiums | 826405  | 0001286 | 12,544.00   |
| 20190710   | INSURANCE PREMIUM |                         | 826405  | 0001286 | (12,544.00) |
|            |                   | 5220 Insurance Premiums |         | Sum:    | 0.00        |

| Batch Date | Transaction Desc                    | SubCode And Desc                       | Account | Ref2    | Actual  |
|------------|-------------------------------------|----------------------------------------|---------|---------|---------|
| 20171206   | PROMPT PAY INT - RANDALL SCOTT ARCH | 6230 Penalty On Late Payment To Vendor | 807133  | 2803568 | 12.75   |
| 20180228   | RANDALL SCOTT ARCHITECTS INC        |                                        | 807133  | 2803568 | (12.75) |
|            |                                     | 6230 Penalty On Late Payment To Vendor |         | Sum:    | 0.00    |

| Batch Date | Transaction Desc                   | SubCode And Desc                     | Account | Ref2    | Actual         |
|------------|------------------------------------|--------------------------------------|---------|---------|----------------|
| 20171212   | SPAWGLASS CONSTRUCTION CORPORATION | 8710 C.I.P Constr/Rehab Of Buildings | 807133  | 2803952 | 666,499.48     |
| 20180103   | SPAWGLASS CONSTRUCTION CORPORATION |                                      | 807133  | 2804889 | 450,183.33     |
| 20180212   | SPAWGLASS CONSTRUCTION CORPORATION |                                      | 807133  | 2807527 | 646,980.80     |
| 20180215   | TEXAS A&M UNIVERSITY               |                                      | 807133  | 2807749 | 29,160.00      |
| 20180330   | SPAWGLASS CONSTRUCTION CORPORATION |                                      | 807133  | 2811134 | 720,895.43     |
| 20180423   | SPAWGLASS CONSTRUCTION CORPORATION |                                      | 807133  | 2812531 | 452,363.77     |
| 20180509   | SPAWGLASS CONSTRUCTION CORPORATION |                                      | 807133  | 2813556 | 1,264,487.18   |
| 20180525   | SPAWGLASS CONSTRUCTION CORPORATION |                                      | 807133  | 2814901 | 1,684,147.20   |
| 20180622   | SPAWGLASS CONSTRUCTION CORPORATION |                                      | 807133  | 2816354 | 1,575,815.27   |
| 20180827   | SPAWGLASS CONSTRUCTION CORPORATION |                                      | 807133  | 2820191 | 2,432,508.22   |
| 20180920   | SPAWGLASS CONSTRUCTION CORPORATION |                                      | 807133  | 2900721 | 2,319,515.86   |
| 20181008   | SPAWGLASS CONSTRUCTION CORPORATION |                                      | 807133  | 2901879 | 2,048,899.93   |
| 20181106   | SPAWGLASS CONSTRUCTION CORPORATION |                                      | 807133  | 2903745 | 2,287,752.87   |
| 20181114   | SPAWGLASS CONSTRUCTION CORPORATION |                                      | 807133  | 2903745 | (2,155,532.12) |
| 20181114   | SPAWGLASS CONSTRUCTION CORPORATION |                                      | 809045  | 2903745 | 2,155,532.12   |
| 20181207   | SPAWGLASS CONSTRUCTION CORPORATION |                                      | 807133  | 2905887 | 2,367,991.66   |
| 20181207   | SPAWGLASS CONSTRUCTION CORPORATION |                                      | 820030  | 2905887 | 885,457.87     |
| 20190115   | SPAWGLASS CONSTRUCTION CORPORATION |                                      | 820030  | 2908143 | 2,104,815.15   |
| 20190207   | SPAWGLASS CONSTRUCTION CORPORATION |                                      | 820030  | 2909498 | 1,561,215.76   |
| 20190307   | SPAWGLASS CONSTRUCTION CORPORATION |                                      | 820030  | 2911766 | 1,876,415.92   |
| 20190401   | SPAWGLASS CONSTRUCTION CORPORATION |                                      | 820030  | 2913770 | 3,192,582.25   |
| 20190514   | SPAWGLASS CONSTRUCTION CORPORATION |                                      | 810266  | 2916837 | 966,710.62     |
| 20190514   | SPAWGLASS CONSTRUCTION CORPORATION |                                      | 820030  | 2916837 | 2,579,513.05   |
| 20190531   | SPAWGLASS CONSTRUCTION CORPORATION |                                      | 826405  | 2918095 | 2,288,380.44   |
| 20190625   | SPAWGLASS CONSTRUCTION CORPORATION |                                      | 826405  | 2919934 | 1,157,876.11   |
| 20190820   | SPAWGLASS CONSTRUCTION CORPORATION |                                      | 826405  | 2923569 | 283,324.81     |
|            |                                    | 8710 C.I.P Constr/Rehab Of Buildings |         | Sum:    | 35,843,492.98  |

| Batch Date | Transaction Desc             | SubCode And Desc                      | Account | Ref2    | Actual     |
|------------|------------------------------|---------------------------------------|---------|---------|------------|
| 20161201   | RANDALL SCOTT ARCHITECTS INC | 8714 C.I.P Archi/Engineering Services | 807133  | 2703322 | 61,158.00  |
| 20161201   | RANDALL SCOTT ARCHITECTS INC |                                       | 807133  | 2703345 | 91,735.00  |
| 20170112   | RANDALL SCOTT ARCHITECTS INC |                                       | 807133  | 2704766 | 229,341.30 |
| 20170201   | RANDALL SCOTT ARCHITECTS INC |                                       | 807133  | 2705587 | 191,115.00 |
|            |                              |                                       |         |         |            |

### Questions

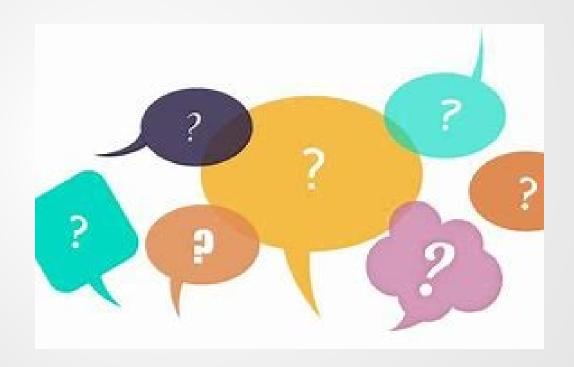

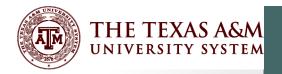

# Construction in Progress Member Process

**Dorothy Dockery** 

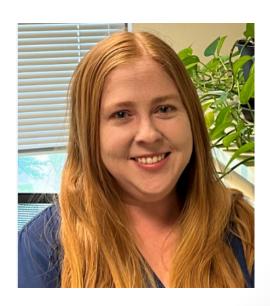

### Construction in Progress (CIP)

#### **CIP Asset**

- Non-Depreciable
- Accumulated
   Construction Costs

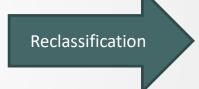

### Real and Personal Property Assets

- Depreciable
- Costs allocated to GLs on Note 2
- Expense asset disposed to expense cost

## Construction in Progress (CIP) – Ultimate Goal

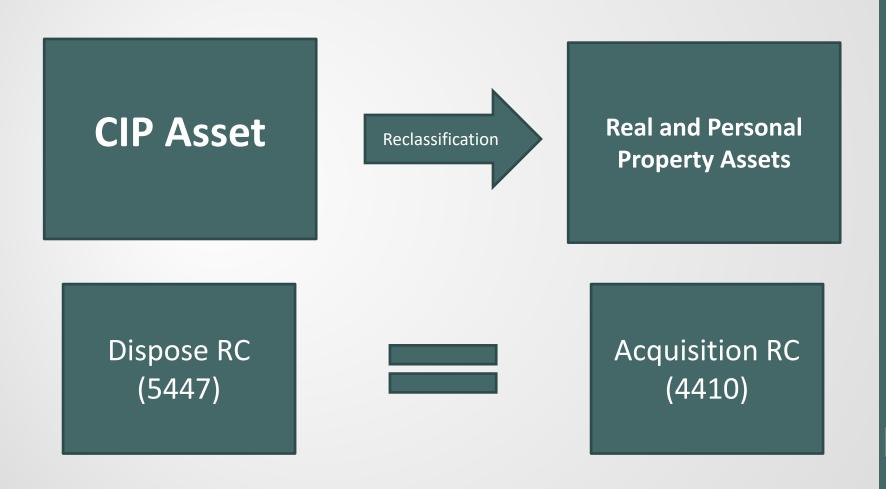

214

### Construction in Progress – Member Managed CIP Asset

- Payments made by member and coded to CIP object codes (87xx)
- CIP asset setup and approved with acquisition method PO from first cost on TBAR010/TBDU065
  - Commonly setup with class code 871003 CIP New
  - All other payments (87xx) are added to CIP asset (FFX 515) with acquisition method PO

## Construction in Progress – FP&C Managed CIP Asset

- TAMUS creates and adds costs to CIP asset
- CIP asset is transferred to member from CC 01
- Recommendation:

Submit signed C-30 to TAMUS when ready to accept transfer

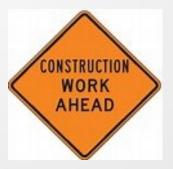

### FP&C Managed CIP Closings

- C-30 packets received from SOBA
  - Semi-Final 1 when project is <u>substantially complete</u>
  - Semi-Final 2 and 3 as project nears completion (optional)
  - Final when project is fully complete
- First closing received (semi-final or final)
  - Acquisition/In-service date will be substantial completion date from closing
- Any closing received after first semi-final
  - Acquisition/In-service date will be the date approved by member

#### Three Basic Fiscal Year Scenarios

- The first closing received (semi-final or final) with a Prior FY substantial completion date
- The first closing received (semi-final or final) with a Current FY substantial completion date
- Any closing received after the first semi-final will be Current FY

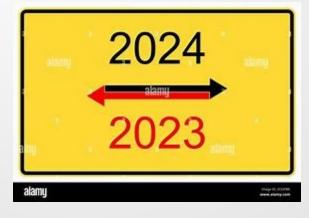

### CIP Process-First Closing

#### Semi-Final or Final

- In-service date is Substantial Completing Date
  - Current FY no depr calculations needed
  - Prior FY add depr (5650) from the Substantial Completion date
    - Only use code 5621 PY Depr if material
- Reclass to Real and Personal Property
  - Disposal method for CIP assets-RC(5447)
  - Acquisition Method for Real & Personal assets-RC(4410)

### CIP Depreciation - Material

- If the prior year, catch-up depreciation amount is material (material is defined as an amount that is greater than 3-5% of the net assets of the NACUBO Fund Group 'Investment in Plant'), the amount should be recorded as a Restatement on the operating statement and recorded in the 'Adjustments' column for Note 2
- Prior FY depreciation is recorded as restatement (5621)
- Adj/Restatement column of the N-2

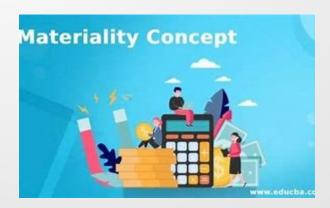

### CIP Depreciation - Immaterial

- If the prior year, catch-up depreciation amount is immaterial, the expenses are reported as current year depreciation expense and recorded in the 'Additions' column for Note 2
- Prior FY depreciation is recorded as current year (default code 5650)
- Additions column of the N-2

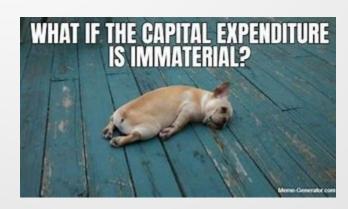

### CIP - Any Closing After Semi-Final

- Considered current FY cost
  - Cost incurred after previous Semi-Final(s)
- Signature of acceptance date will be the date used inservice date
- The cost added will be new components not additions to the existing components from a previous closing
- No depreciation manual entry needed
- Reclass to Real and Personal Property
  - Disposal method for CIP assets-RC(5447)
  - Acquisition Method for Real & Personal assets-RC(4410)

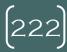

### TAMU CIP Closing Process

- Receive invoices for Movable Furnishings and Equipment
- Review and return updated spreadsheet to System Office
- Receive C-30 closing
- Reconcile closing
- Build pending assets & prepare transaction worksheet & depr spreadsheets if needed
- Returned signed C-30 to system office
- Receive transfer
- CIP Reclassifications-FFX entries
- Verify account control totals equal

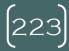

### Movable Furnishings & Equipment

| PROJECT NAME: | West Campus Dining Facility       |            |        |         |            |            |            |            |                      |
|---------------|-----------------------------------|------------|--------|---------|------------|------------|------------|------------|----------------------|
| PROJECT#:     | 02-3277                           |            |        |         |            |            |            |            |                      |
|               |                                   |            |        |         |            |            |            |            |                      |
|               |                                   |            |        |         |            |            |            |            |                      |
| Batch Date    |                                   | SubCode A  |        | Ref2    |            | Capital    | Controlled | Exp        | Fixed Asset Building |
| 20210803      |                                   | 8724 C.I.P |        | 2119324 | 7,756.20   |            |            | 7,756.20   |                      |
| 20210915      | CLAYTON FIXTURE CO                |            | 810279 | 2200622 | 4,804.88   |            |            | 4,804.88   |                      |
| 20211018      | WORKPLACE RESOURCE                |            | 810279 | 2202397 | 140,372.28 |            |            | 61,997.20  | 78,375.08            |
| 20211018      | WORKPLACE RESOURCE                |            | 810279 | 2202398 | 34,450.08  |            |            | 6,997.74   | 27,452.34            |
| 20211027      | VELOCITY OFC PRODUCTS DBA*VELOCIT | Υ          | 810279 | 2203235 | 243,835.00 |            |            |            | 243,835.00           |
| 20211222      | TRIMARK STRATEGIC                 |            | 810279 | 2206336 | 201,345.01 | 104,373.85 |            | 66,996.61  | 29,974.55            |
| 20211206      | WORKPLACE RESOURCE                |            | 810279 | 2205250 | 24,800.00  |            |            | 24,800.00  |                      |
| 20211206      | WORKPLACE RESOURCE                |            | 810279 | 2205251 | 810.00     |            |            |            | 810.00               |
| 20220106      | HBI OFFICE SOLUTIONS INC          |            | 810279 | 2206876 | 33,421.68  |            |            | 33,421.68  |                      |
| 20220113      | CHARTER HOUSE HOLDINGS LLC        |            | 810279 | 2207310 | 1,409.82   |            |            | 1,409.82   |                      |
| 20220209      | CLAYTON FIXTURE CO                |            | 810279 | 2208769 | 3,843.90   |            |            | 3,843.90   |                      |
| 20220209      | TRIMARK STRATEGIC                 |            | 810279 | 2208771 | 5,029.72   | 5,029.72   |            |            |                      |
| 20220215      | CHARTER HOUSE HOLDINGS LLC        |            | 810279 | 2208910 | 1,664.93   |            |            | 1,664.93   |                      |
| 20220215      | HONORBUILT LLC                    |            | 810279 | 2208915 | 3,593.28   |            |            | 3,593.28   |                      |
| 20220216      | TRIMARK STRATEGIC                 |            | 810279 | 2209004 | 54,517.17  |            |            | 54,517.17  |                      |
| 20220317      | TRIMARK STRATEGIC                 |            | 810279 | 2210538 | 22,671.40  | 22,671.40  |            |            |                      |
| 20220317      | VELOCITY OFC PRODUCTS DBA*VELOCIT |            | 810279 | 2210536 | 2,155.98   | ,          |            | 2,155.98   |                      |
| 20220321      | WORKPLACE RESOURCE                |            | 810279 | 2210665 | 2,437.50   |            |            | 2,437.50   |                      |
| 20220328      | CLAYTON FIXTURE CO                |            | 810279 | 2210991 | 960.98     |            |            | 960.98     |                      |
| 20220328      | VELOCITY OFC PRODUCTS DBA*VELOCIT |            | 810279 | 2211218 | 45,047.99  |            |            | 45,047.99  |                      |
| 20210707      | TEXAS A&M UNIVERSITY              |            | 810279 | 2117713 | 35,340.66  | 35,340.66  |            | ,          |                      |
|               |                                   |            |        |         |            | 167,415.63 | 0.00       | 322,405.86 | 380,446.97           |
|               |                                   |            |        |         | ,          | ,          |            | 489,821.49 | ,                    |

- Update the spreadsheet of cost by Ref2 (voucher) number
- Return to System Office

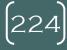

### Movable Furnishings & Equipment

| 02-3156 C | ommons B | uilding Re | no & Additior | ıs           |            |            |                                |       |                          |      | Ref#  | P006819 |
|-----------|----------|------------|---------------|--------------|------------|------------|--------------------------------|-------|--------------------------|------|-------|---------|
|           |          |            | Controlled    |              |            |            |                                |       |                          |      |       |         |
| РО        | Voucher  | Invoice    | Cost          | Capital Cost | Class code | Asset #    | Description                    | Model | Serial #                 | Dept | Bldg# | Rm#     |
| 318208A   | 2711768  | 04012369   |               | \$24,346.59  | 842407     | 2200746721 | Kettle Gas Tilting             |       | 46-3018471               | FDSV | 0440  | 013     |
| 318208A   | 2711768  | 04012369   |               | \$24,346.59  | 842407     | 2200746722 | Kettle Gas Tilting             |       | 46-3016845               | FDSV | 0440  | 013     |
| 318208A   | 2711768  | 04012369   |               | \$14,524.94  | 842407     | 2200746723 | Braising Pan 40 Gal Gas Manual |       | 46-3024127               | FDSV | 0440  | 013     |
| 318208A   | 2711768  | 04012369   |               | \$14,524.94  | 842407     | 2200746724 | Braising Pan 40 Gal Gas Manual |       | 46-3018475               | FDSV | 0440  | 013     |
| 318208A   | 2711768  | 04012369   |               | \$12,786.23  | 842407     | 2200746725 | Convection Steamer 2 compt on  |       | 46-3018499               | FDSV | 0440  | 013     |
| 318208A   | 2711768  | 04012369   |               | \$42,586.76  | 842407     | 2200746726 | Combi Oven full size           |       | 060115JU079T(top), 06011 | FDSV | 0440  | 013     |
| 318208A   | 2711768  | 04012369   |               | \$5,032.17   | 842407     | 2200746727 | Ultra-Max 72" Griddle          |       | GT8721115A0001           | FDSV | 0440  | 013     |
| 318208A   | 2711768  | 04012369   |               | \$5,039.40   | 842407     | 2200746728 | Refrigerated Chef Base 72-3/8  |       | 8716902                  | FDSV | 0440  | 013     |
| 318208A   | 2711768  | 04012369   |               | \$5,039.40   | 842407     | 2200746729 | Refrigerated Chef Base 72-3/8  |       | 8716905                  | FDSV | 0440  | 013     |
| 318208A   | 2711768  | 04012369   |               | \$9,012.35   | 842407     | 2200746730 | Fryer Battery Gas 70-90 lb     |       | G15GB036678              | FDSV | 0440  | 013     |
| 318208A   | 2711768  | 04012369   |               | \$9,012.35   | 842407     | 2200746731 | Fryer Battery Gas 70-90 lb     |       | G15GD053999              | FDSV | 0440  | 013     |

- Determine Capital & Controlled Assets
- Start communication with Department(s) for serial, building, and room number

### Receive C-30 from System Office

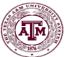

#### THE TEXAS A&M UNIVERSITY SYSTEM

SYSTEM OFFICE OF BUDGETS AND ACCOUNTING CONSTRUCTION PROJECT COMPLETION REPORT (C-30)

|                                                                                                    |                      |                                                                                     |                  |                                                                                                    | AGENCY REF NO.                                                                                                    | C202402                                                                                                    |
|----------------------------------------------------------------------------------------------------|----------------------|-------------------------------------------------------------------------------------|------------------|----------------------------------------------------------------------------------------------------|----------------------------------------------------------------------------------------------------|----------------------------------------------------------------------------------------------------|
| PROJECT NAME:                                                                                                    | SUP3 Expansion       | FINAL OR SEMI-FINAL:                                                                | SF#1             |                                                                                                    |                                                                                                    |                                                                                                    |
| PROJECT #:                                                                                                    | 02-3316              | SUBSTANTIAL COMPLETION:                                                             | 5/12/2023        |                                                                                                    |                                                                                                    |                                                                                                    |
| SYSTEM PART (SHORT):                                                                                                    | 2                    | FINAL CLOSE DATE:                                                                   |                  |                                                                                                    |                                                                                                    |                                                                                                    |
| INVENTORY #:                                                                                                    | 0377                 | BUILDING #:                                                                         | 0377             |                                                                                                    |                                                                                                    |                                                                                                    |
| DBA PROJECT TRANSACTIONS:                                                                                                    |                      | BREAKDOWN OF CIP C-30 & A                                                           | CCUMULATION:     |                                                                                                    |                                                                                                    |                                                                                                    |
|                                                                                                    |                      |                                                                                     | TOTAL C-30       | SOBA CIP<br>(TRANSFER AMT)                                                                                                    | SOBA RECLASS                                                                                                    | MEMBER CIP                                                                                                    |
| SOBA Project Appropriations:                                                                                                    | \$ 20.930.520.00     | Semi-Final #1                                                                       | \$ 20.699.981.31 | \$ 20,699,981.31                                                                                                    |                                                                                                    | \$ -                                                                                                    |
| SOBA Disbursements:                                                                                                    | \$ 20,699,981.31     | Semi-Final #2                                                                       | \$ -             | \$ -                                                                                                    | \$ -                                                                                                    | \$ -                                                                                                    |
| Less: Prompt Pay Interest                                                                                                    |                      | Semi-Final #3                                                                       | \$ -             | \$ -                                                                                                    | \$ -                                                                                                    | \$ -                                                                                                    |
|                                                                                                    |                      | Final C-30                                                                          | \$ -             | · <del></del>                                                                                                    | \$ -                                                                                                    | \$ -                                                                                                    |
| TOTAL SOBA TRANSACTIONS:                                                                                                    | *** \$ 20,699,981.31 | TOTAL ALL C-30's                                                                    | \$ 20,699,981.31 | \$ 20,699,981.31 (1                                                                                                    | -                                                                                                    | \$ -                                                                                                    |
|                                                                                                    |                      | (1) Capitalized Interest of                                                         | <b>\$</b> -      | will be transferred in a                                                                                                    | ddition to the C-30 amour                                                                                                    | nt.                                                                                                    |
| OBA FIXED ASSET TRANSACTIONS:                                                                                                    |                      | _                                                                                   |                  |                                                                                                    |                                                                                                    |                                                                                                    |
| SOBA TBMR400 OR SCR 542:<br>SOBA TBMR400 Reclass to Expense:<br>SOBA Transferred in Previous C-30's:                                                                                                    | \$ 20,699,981.31     |                                                                                     |                  | TBMR400 & Reclass Amour<br>Pay Interst and/or Timing Diff                                                                            | st be greater than or equal to SO<br>tt must be equal to SOBA Disbut<br>erences. *Retainage Payable wit<br>nal close. If a final close, RP sho      | rsements less SOBA Promp<br>Il normally be subtracted fro                                                                         |
| Total TBMR400 & Reclass Amount:<br>Less: SOBA Capitalized Interest:<br>(+/-) Timing Differences:<br>TOTAL FIXED ASSET TRANSACTIONS:                                                                                                    | **                   | \$ 20,699,981.31<br>\$ 20,699,981.31                                                | _                | transfer amount may include<br>has been expended and it is a<br>get teh C-30 amount).<br>been achieved, capitalized int              | RP (an example is if the C-30 is<br>Il SOBA funds, then you may have<br>**Once substantia<br>erst will be transferred. It will not                  | s asking for all the money the<br>ve to include the RP in orde<br>al completion on a project he<br>be included in teh TOtal C-    |
| Less: SOBA Capitalized Interest:<br>(+/-) Timing Differences:<br>TOTAL FIXED ASSET TRANSACTIONS:                                                                                                    | (2) \$ -             |                                                                                     | _                | transfer amount may include<br>has been expended and it is a<br>get teh C-30 amount).<br>been achieved, capitalized int              | RP (an example is if the C-30 is<br>II SOBA funds, then you may hav<br>**Once substantia                                                            | s asking for all the money that<br>we to include the RP in order<br>al completion on a project hat<br>be included in teh TOtal C- |
| Less: SOBA Capitalized Interest:<br>(+/-) Timing Differences:<br>TOTAL FIXED ASSET TRANSACTIONS:<br>) Explanation of timing differences and other comme                                                                                            | (2) \$ -             |                                                                                     | _                | transfer amount may include<br>has been expended and it is a<br>get teh C-30 amount).<br>been achieved, capitalized int              | RP (an example is if the C-30 is<br>Il SOBA funds, then you may have<br>**Once substantia<br>erst will be transferred. It will not                  | s asking for all the money that<br>we to include the RP in order<br>al completion on a project hat<br>be included in teh TOtal C- |
| Less: SOBA Capitalized Interest: (+/-) Timing Differences: TOTAL FIXED ASSET TRANSACTIONS: ) Explanation of timing differences and other comme                                                                                                    | (2) \$ -             |                                                                                     | _                | transfer amount may include<br>has been expended and it is a<br>get teh C-30 amount).<br>been achieved, capitalized int              | RP (an example is if the C-30 is<br>Il SOBA funds, then you may have<br>**Once substantia<br>erst will be transferred. It will not                  | s asking for all the money that<br>we to include the RP in order<br>al completion on a project hat<br>be included in teh TOtal C- |
| Less: SOBA Capitalized Interest: (+/-) Timing Differences: TOTAL FIXED ASSET TRANSACTIONS: ) Explanation of timing differences and other comme                                                                                                    | (2) \$ -             |                                                                                     | _                | transfer amount may include<br>has been expended and it is a<br>get teh C-30 amount).<br>been achieved, capitalized int              | RP (an example is if the C-30 is<br>Il SOBA funds, then you may have<br>**Once substantia<br>erst will be transferred. It will not                  | s asking for all the money the<br>ve to include the RP in order<br>al completion on a project has<br>be included in teh TOtal C-  |
| Less: SOBA Capitalized Interest: (+/-) Timing Differences: TOTAL FIXED ASSET TRANSACTIONS: ) Explanation of timing differences and other comme                                                                                                    | (2) \$ -             | \$ 20,699,981.31                                                                    | _                | transfer amount may include<br>has been expended and it is a<br>get teh C-30 amount).<br>been achieved, capitalized int              | RP (an example is if the C-30 is<br>Il SOBA funds, then you may have<br>**Once substantia<br>erst will be transferred. It will not                  | s asking for all the money the<br>ve to include the RP in orde<br>al completion on a project he<br>be included in teh TOtal C-    |
| Less: SOBA Capitalized Interest: (+/-) Timing Differences: TOTAL FIXED ASSET TRANSACTIONS: ) Explanation of timing differences and other comme                                                                                                    | (2) \$               | \$ 20,699,981.31  Digitally signed by Halli Falke Date: 2024.02.02 14:25:57 -06'00' | _                | transfer amount may include<br>has been expended and it is a<br>get teh C-30 amount),<br>been achieved, capitalized int<br>SOBA Tran | RP (an example is if the C-30 is ISOBA funds, then you may hat "Once substantia erst will be transferred. It will not sfer Amount. ***These amounts | asking for all the money the to include the RP in orde<br>al completion on a project his be included in the TOtal Comust equal.   |
| Less: SOBA Capitalized Interest: (+/-) Timing Differences: TOTAL FIXED ASSET TRANSACTIONS: ) Explanation of timing differences and other commendation of timing differences and other commendation.  THE TEXAS A&M UNIVERSITY SYSTEM  Prepared By: | Halli Falke          | \$ 20,699,981.31  Digitally signed by Halli Falke Date: 2024.02.02 14:25:57 -06'00' | _                | transfer amount may include has been expended and it is a get teh C-30 amount), been achieved, capitalized int SOBA Tran             | RP (an example is if the C-30 is<br>Il SOBA funds, then you may have<br>**Once substantia<br>erst will be transferred. It will not                  | asking for all the money the ve to include the RP in order al completion on a project his be included in teh TOtal C-must equal.  |
| Less: SOBA Capitalized Interest: (+/-) Timing Differences: TOTAL FIXED ASSET TRANSACTIONS: ) Explanation of timing differences and other commendation of timing differences and other commendation.  THE TEXAS A&M UNIVERSITY SYSTEM  Prepared By: | (2) \$               | \$ 20,699,981.31  Digitally signed by Halli Falke Date: 2024.02.02 14:25:57 -06'00' | _                | transfer amount may include has been expended and it is a get teh C-30 amount), been achieved, capitalized int SOBA Tran             | RP (an example is if the C-30 is ISOBA funds, then you may hat "Once substantia erst will be transferred. It will not sfer Amount. ***These amounts | asking for all the money the to include the RP in orde<br>al completion on a project his be included in the TOtal Comust equal.   |

#### C-30 Attachment

PROJECT NAME: SUP 3 Expansion PROJECT #: 02-3316

Object Classification of Expense and Total Project Cost:

| CODE & DESCRIPTION                                                       | SF#1             | TOTAL            |          | Check Figures |
|--------------------------------------------------------------------------|------------------|------------------|----------|---------------|
| BUILDING:                                                                |                  |                  |          |               |
| 811011 - Building Shell                                                  | 5.012.085.95     | 5.012.085.95     |          |               |
| 811023 - Roof Coverings                                                  | 78,989.73        | 78,989.73        |          |               |
| 811022 - Elevator System                                                 | _                | _                |          |               |
| 811024 - Floor Coverings                                                 | 841.98           | 841.98           |          |               |
| 811014 - Interior Finishes                                               | 131,608.36       | 131,608.36       |          |               |
| 811020 - HVAC System                                                     | 10,250,500.27    | 10,250,500.27    |          |               |
| 811013 - Sprinkler System                                                |                  |                  |          |               |
| 811015 - Plumbing System                                                 | 686,079.93       | 686,079.93       |          |               |
| 811016 - Security System                                                 | -                | -                |          |               |
| 811017 - Bldg Interior-Network/Tel Cabling                               | 2,870,939.25     | 2,870,939.25     |          |               |
| 811021 - Electrical & Lighting System<br>811018 - Fire Protection System | 74,631.34        | 74.631.34        |          |               |
| 811025 - Fixed Equip Assets                                              | 30,675.62        | 30,675.62        |          |               |
| 811030 - Misc. Construction Features                                     | 50,075.02        |                  |          |               |
|                                                                          |                  |                  |          |               |
| TOTAL BUILDINGS                                                          | \$ 19,136,352.43 | \$ 19,136,352.43 |          | 19,136,352.43 |
| FACILITIES & OTHER IMPROVEMENTS:                                         |                  |                  | DIFF     | •             |
| 821018 - Parking Lots & Driveways                                        | 61,330.39        | 61.330.39        |          |               |
| 821213 - Fences & Gates                                                  | 01,330.33        | 01,330.33        |          |               |
| 821417 - Landscaping                                                     | 93,000.45        | 93,000.45        |          |               |
| 821414 - Irrigation System                                               | 30,482.37        | 30,482.37        |          |               |
| 821418 - Retaining Walls & Mow Strips                                    | 9,492.26         | 9,492.26         |          |               |
| 821425 - Improvements-General                                            | _                | _                |          |               |
| 821303 - Stadiums                                                        | -                | -                |          |               |
| 821305 - Athletic Fields & Rec Areas                                     | -                | -                |          |               |
| TOTAL FACILITIES & OTHER IMPROVEMENTS                                    | \$ 194,305.47    | \$ 194,305.47    |          | 194,305.47    |
| INCOMOTRUOTURE A MED MARROUSIASMENTO                                     |                  |                  | DIFF     | -             |
| INFRASTRUCTURE & INFR. IMPROVEMENTS:                                     | 240 724 24       | 240 724 24       |          |               |
| 825035 - Paved Area (non-parking)/Side walks                             | 319,721.64       | 319,721.64       |          |               |
| 825003 - Streets & Roads<br>825021 - Electrical Distribution             | 548.424.92       | 548.424.92       |          |               |
| 825024 - Fiber Optics                                                    | 241,494.34       | 241,494.34       |          |               |
| 825025 - Telephone Distribution                                          | 241,454.54       | 241,454.54       |          |               |
| 825022 - Natural Gas Line                                                |                  |                  |          |               |
| 825023 - Water Distribution                                              | 192,377,87       | 192,377,87       |          |               |
| 825013 - Sanitary & Storm Sewers                                         | 67,304.64        | 67,304.64        |          |               |
| 825026 - Tunnuels (Utility)                                              | -                | -                |          |               |
| TOTAL INFRASTRUCTURE & INFR. IMPROVEMENTS                                | 6 4 260 222 44   | \$ 1,369,323.41  | -1       | 1,369,323.41  |
| TOTAL INTRASTRUCTURE & INT. I. IIVIFROV LIVILNIS                         | \$ 1,303,323,41  | \$ 1,505,525.41  | DIFF     | 1,305,323.41  |
| OTHER:                                                                   |                  |                  | DIII     |               |
| Movable Furn & Equip (Capital & Controlled)                              |                  |                  |          |               |
| Movable Furn & Equip (Expense)                                           |                  |                  |          |               |
| Movable Furn & Equip MGMT fee distr (Exp)                                |                  |                  |          |               |
| Prompt P ay Interest (Expense)                                           |                  |                  |          |               |
| TOTAL OTHER                                                              | \$ -             | • -              | <b>V</b> |               |
|                                                                          | <u> </u>         | -                | DIFF     |               |
| TOTAL OTHER                                                              |                  |                  |          | 20.699.981.31 |
| TOTAL OTHER                                                              | \$ 20,699,981.31 | \$ 20,699,981.31 | ٧        | 20,000,001.01 |
|                                                                          | \$ 20,699,981.31 | \$ 20,699,981.31 | DIFF     | -             |
| CAPITALIZED INTEREST:                                                    | \$ 20,699,981.31 | \$ 20,699,981.31 |          | -             |

# Build C-30 Closing Template

PROJECT NAME: SUP3 Expansion

**PROJECT #:** 02-3316

**Object Classification of Expense and Total Project Cost:** 

| CODE & DECORN HON | CODE & DESCRIPTION | SF#1 | TOTAL |
|-------------------|--------------------|------|-------|
|-------------------|--------------------|------|-------|

**BUILDING:** 

| 811011 - Building Shell    | 5,012,085.95  | 5,012,085.95  |
|----------------------------|---------------|---------------|
| 811023 - Roof Coverings    | 78.989.73     | 78.989.73     |
| 811022 - Elevator System   | -             | -             |
| 811024 - Floor Coverings   | 841.98        | 841.98        |
| 811014 - Interior Finishes | 131,608.36    | 131,608.36    |
| 811020 - HVAC System       | 10,250,500.27 | 10,250,500.27 |

|   | FFX SCRE | EN 511     | Approve re | classe | sets          |          |              |            |         |
|---|----------|------------|------------|--------|---------------|----------|--------------|------------|---------|
|   | Screen   | ASSET#     | COMP#      | *      | COMP COST     |          | Aca Mthd     | Trans Desc | REF#    |
| 3 | 511      | 9220000377 | 17         | 811011 | 5,012,085.95  | shell    | D A/RC(4410) |            | P006918 |
|   |          | Screen 541 | Bldg Seg=Y |        |               |          |              |            |         |
| 4 | 511      | 9220000377 | 18         | 811023 | 78,989.73     | roof     | D A/RC(4410) |            | P006918 |
|   |          | Screen 541 | Bldg Seg=Y |        |               |          |              |            |         |
| 5 | 511      | 9220000377 | 19         | 811024 | 841.98        | floor    | D A/RC(4410) |            | P006918 |
|   |          | Screen 541 | Bldg Seg=Y |        |               |          |              |            |         |
| 6 | 511      | 9220000377 | 20         | 811014 | 131,608.36    | interior | D A/RC(4410) |            | P006918 |
|   |          | Screen 541 | Bldg Seg=Y |        |               |          |              |            |         |
| 7 | 511      | 9220000377 | 21         | 811020 | 10,250,500.27 | HVAC     | D A/RC(4410) |            | P006918 |
|   |          | Screen 541 | Bldg Seg=Y |        |               |          |              |            |         |

# Build C-30 Closing Template

| CIP Trai | nsfer Trans | saction    |             |             |                  |               |                  |                  |         |
|----------|-------------|------------|-------------|-------------|------------------|---------------|------------------|------------------|---------|
|          | FFX SCRE    | EN 511     | Approve tra | ansferred ( | CIP assets       |               |                  |                  |         |
|          | Screen      | ASSET#     | COMP#       |             | COMP COST        |               | Acq Mthd         | Trans Desc       | REF#    |
| 1        | 511         | 0000023316 | 01          |             | \$ 20,699,981.31 |               | 01(4701)         |                  | P006918 |
|          |             | -          |             |             | \$ 20,699,981.31 |               |                  |                  |         |
| CIP Clos | sing Trans  | actions    |             |             |                  |               |                  |                  |         |
|          | FFX SCRE    | EN 513     | Delete CIP  | assets      |                  |               |                  |                  |         |
|          | Screen      | ASSET#     | COMP#       | STAT        | COMP COST        | DISP DATE     | Disp Mthd        | Trans Desc       | REF#    |
| 2        | 513         | 0000023316 | 01          | Α           | \$ 20,699,981.31 |               | RC(5447)         | Reclass CIP      | P006918 |
|          |             |            |             |             | 20,699,981.31    | 0.00          | difference in R0 | C-5447 and RC-44 | 10      |
|          |             |            |             |             |                  |               | •                |                  |         |
|          | FFX SCRE    | EN 511     | Approve re  | classed as  | sets             |               |                  |                  |         |
|          | Screen      | ASSET#     | COMP#       |             | COMP COST        |               | Acq Mthd         | Trans Desc       | REF#    |
| 3        | 511         | 9220000377 | 17          | 811011      | 5,012,085.95     | shell         | D A/RC(4410)     |                  | P006918 |
|          |             | Screen 541 | Bldg Seg=Y  | •           |                  |               |                  |                  | -       |
| 4        | 511         | 9220000377 | 18          | 811023      | 78,989.73        | roof          | D A/RC(4410)     |                  | P006918 |
|          |             | Screen 541 | Bldg Seg=Y  | ,           |                  |               |                  | -                | -       |
| 5        | 511         | 9220000377 | 19          | 811024      | 841.98           | floor         | D A/RC(4410)     |                  | P006918 |
|          |             | Screen 541 | Bldg Seg=Y  | ,           |                  |               |                  |                  |         |
| 6        | 511         | 9220000377 | 20          | 811014      | 131,608.36       | interior      | D A/RC(4410)     |                  | P006918 |
|          |             | Screen 541 | Bldg Seg=Y  | ,           |                  |               |                  |                  |         |
| 7        | 511         | 9220000377 | 21          | 811020      | 10,250,500.27    | HVAC          | D A/RC(4410)     |                  | P006918 |
|          |             | Screen 541 | Bldg Seg=Y  | ,           |                  |               |                  |                  |         |
| 8        | 511         | 9220000377 | 22          | 811015      | 686,079.93       | plumbing      | D A/RC(4410)     |                  | P006918 |
|          |             | Screen 541 | Bldg Seg=Y  |             |                  |               |                  |                  |         |
| 9        | 511         | 9220000377 | 23          | 811021      | 2,870,939.25     | elec. & light | D A/RC(4410)     |                  | P006918 |

C-30 Current or Prior FY In-Service Date With Transferred CIP Assets

Updated 11/11/2020

#### Process Transfer of CIP Cost

Before returning signed report to authorize CIP transfer

- Any issues are resolved
- All pending assets and components are built in FFX and total verified to project total
- Department to be responsible for any equipment assets is notified and has provided serial numbers and locations (if possible)
- Transaction spreadsheet is completed and balanced to project total

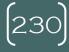

# Return Signed C-30

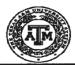

#### THE TEXAS A&M UNIVERSITY SYSTEM SYSTEM OFFICE OF BUDGETS AND ACCOUNTING CONSTRUCTION PROJECT COMPLETION REPORT (C-30)

| PROJECT NAME: PROJECT #: SYSTEM PART (SHORT): INVENTORY #:                                                                                                    | SUP3 Expansion<br>02-3316<br>2<br>0377                       | FINAL OR SEMI-FINAL:<br>SUBSTANTIAL COMPLETION:<br>FINAL CLOSE DATE:<br>BUILDING #: | SF#1<br>5/12/2023<br>0377                                                    |                                                                                                    | AGENCY REF NO.                                                                          | C202402                                                                                                    |
|----------------------------------------------------------------------------------------------------|--------------------------------------------------------------|-------------------------------------------------------------------------------------|------------------------------------------------------------------------------|----------------------------------------------------------------------------------------------------|-----------------------------------------------------------------------------------------|----------------------------------------------------------------------------------------------------|
| SOBA PROJECT TRANSACTIONS:  SOBA Project Appropriations: SOBA Disbursements: Less: Prompt Pay Interest  TOTAL SOBA TRANSACTIONS:                                                                                                    | \$ 20,930,520,00<br>\$ 20,699,981,31<br>*** \$ 20,699,981,31 | Semi-Final #1 Semi-Final #2 Semi-Final #3 Final C-30 TOTAL ALL C-30's               | TOTAL C-30 \$ 20,699,981.31 \$ - \$ 5 \$ 20,699,981.31 \$ - \$ 20,699,981.31 | SOBA CIP<br>(TRANSFER AMT)<br>\$ 20,699,981.31<br>\$ -<br>\$ -<br>\$ 20,699,981.31 (1)<br>will be transferred in ad                                                                                                    |                                                                                         | MEMBER CIP \$ - \$ - \$ - \$ - \$ - \$ - \$ - \$ - \$ - \$ -                                                                                                    |
| SOBA FIXED ASSET TRANSACTIONS:  SOBA TBMR400 OR SCR 542: SOBA TBMR400 Reclass to Expense: SOBA Transferred in Previous C-30's: Total TBMR400 & Reclass Amount: Less: SOBA Capitalized Interest: (+/-) Timing Differences: TOTAL FIXED ASSET TRANSACTIONS: (2) Explanation of timing differences and other comm. A. B. C. | \$ 20,699,981.31<br>*** \$ -<br>(2) \$ -<br>ents:            | \$ 20,699,981.31<br>\$ 20,699,981.31                                                | _                                                                            | TBMR400 & Reclass Amount<br>Pay Interst and/or Timing Diffe<br>the TBMR400 if it is a semi-finit<br>transfer amount may include it<br>has been expended and it is all<br>get teh C-30 amount).<br>been achieved, capitalized inter | RP (an example is if the C-30 is<br>SOBA funds, then you may have<br>"Once substantial" | rsements less SOBA Prompt Il normally be subtracted from uld be included, However, the asking for all the money that ve to include the RP in order to al completion on a project has be included in teh TOtal C-30 |
| THE TEXAS A&M UNIVERSITY SYSTEM Prepared By                                                                                                    | Haili Faike                                                  | oigitally signed by Halli Falke<br>Nate: 2024.02.02 14:25:57 -06'00'                | _                                                                            | MEMBER Approved By:                                                                                                    | Property Manage                                                                         | Wey OHIII) 2                                                                                                    |
| Approved By                                                                                                    | Monica Poehl                                                 | 1/2/24                                                                              | -                                                                            |                                                                                                    | V                                                                                       |                                                                                                    |

# C-30 Closing – FFX Entries

- Process FFX entries in same PJE batch including transfer approval
- Download batch transactions from Canopy (FFX > Batch > Batch Transactions) and verify all RC acquisition/disposal methods equal \$0.00
  - Except for controlled assets
- Next business day:
  - Verify business objects N-2 balance equals \$0.00
  - FRS screen 80 subcode 4410 = 5447

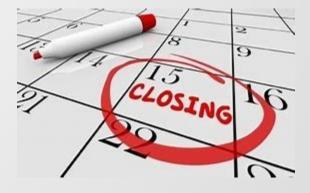

# Verify Reclass Balance

| Asset Nbr Co  | omponest | Description                         | Trans Pot | Trans<br>Code 🔻 | DR/C | Acq/Dica | Method | CPU Data  | CPU Time Feed Batch Da** | Trans Amt         |
|---------------|----------|-------------------------------------|-----------|-----------------|------|----------|--------|-----------|--------------------------|-------------------|
| 0000023316 01 | 1        | RECLASS CIP                         | P006918   | DIS             |      | D        | RC     | 4/19/2024 | 10:09 AM                 | (\$20,699,981.31) |
| 9220000377 17 | 7        | 02-3316 BUILDING SHELL SF#1         | P006918   | APP             | Υ    | D        | RC     | 4/19/2024 | 10:10 AM                 | \$5,012,085.95    |
| 9220000377 18 | 8        | 02-3316 ROOF COVERINGS SF#1         | P006918   | APP             | Y    | D        | RC     | 4/19/2024 | 10:14 AM                 | \$78,989.73       |
| 9220000377 19 | 9        | 02-3316 FLOOR COVERINGS SF#1        | P006918   | APP             | Υ    | D        | RC     | 4/19/2024 | 10:14 AM                 | \$841.98          |
| 9220000377 20 | 0        | 02-3316 INTERIOR FINISHES SF#1      | P006918   | APP             | Υ    | D        | RC     | 4/19/2024 | 10:14 AM                 | \$131,608.36      |
| 9220000377 21 | 1        | 02-3316 HVAC SYSTEM SF#1            | P006918   | APP             | Υ    | D        | RC     | 4/19/2024 | 10:14 AM                 | \$10,250,500.27   |
| 9220000377 22 | 2        | 02-3316 PLUMBING SYSTEM SF#1        | P006918   | APP             | Υ    | D        | RC     | 4/19/2024 | 10:14 AM                 | \$686,079.93      |
| 9220000377 23 | 3        | 02-3316 ELECTRICAL & LIGHTING SYSTE | P006918   | APP             | Υ    | D        | RC     | 4/19/2024 | 10:14 AM                 | \$2,870,939.25    |
| 9220000377 24 | 4        | 02-3316 FIRE PROTECTION SYSTEM SF#1 | P006918   | APP             | Υ    | D        | RC     | 4/19/2024 | 10:14 AM                 | \$74,631.34       |
| 9220000377 25 | 5        | 02-3316 FIXED EQUIP ASSETS SF#1     | P006918   | APP             | Υ    | D        | RC     | 4/19/2024 | 10:14 AM                 | \$30,675.62       |
| 2430008200 06 | 6        | 02-3316 PARKING LOTS & DRIVEWAYS    | P006918   | APP             | Υ    | D        | RC     | 4/19/2024 | 10:14 AM                 | \$61,330.39       |
| 2430008200 07 | 7        | 02-3316 LANDSCAPING SF#1            | P006918   | APP             | Y    | D        | RC     | 4/19/2024 | 10:15 AM                 | \$93,000.45       |
| 2430008200 08 | 8        | 02-3316 IRRIGATION SYSTEM SF#1      | P006918   | APP             | Υ    | D        | RC     | 4/19/2024 | 10:15 AM                 | \$30,482.37       |
| 2430008200 09 | 9        | 02-3316 RETAINING WALLS SF#1        | P006918   | APP             | Y    | D        | RC     | 4/19/2024 | 10:15 AM                 | \$9,492.26        |
| 2430008250 15 | 5        | 02-3316 PAVED AREAS/SIDEWALKS FINAL | P006918   | APP             | Y    | D        | RC     | 4/19/2024 | 10:15 AM                 | \$319,721.64      |
| 2430008250 16 | 6        | 02-3316 ELECTRICAL DISTRIBUTION SF1 | P006918   | APP             | Y    | D        | RC     | 4/19/2024 | 10:15 AM                 | \$548,424.92      |
| 2430008250 17 | 7        | 02-3316 FIBER OPTICS SF#1           | P006918   | APP             | Y    | D        | RC     | 4/19/2024 | 10:15 AM                 | \$241,494.34      |
| 2430008250 18 | 8        | 02-3316 WATER DISTRIBUTION SF#1     | P006918   | APP             | Y    | D        | RC     | 4/19/2024 | 10:15 AM                 | \$192,377.87      |
| 2430008250 19 | 9        | 02-3316 SANITARY&STORM SEWERS SF#1  | P006918   | APP             | Υ    | D        | RC     | 4/19/2024 | 10:15 AM                 | \$67,304.64       |
|               |          |                                     |           |                 |      |          |        |           |                          | \$0.00            |

# Controlled Assets in Closing

- All controlled asset costs will be doubled in CIP reclass because controlled class codes do not feed to FRS – AFR or N-2
  - Approve individual controlled assets with RC(4410) acquisition method and controlled class code
  - Approve a Capital "expense" asset for the <u>total of</u> the controlled assets with RC(4410) acquisition method and a capital class code with the Depr Indicator set to N
- Dispose of capital asset with RD(5410)

# Recap - Three Options

The first closing received (semi-final or final)
with a Prior FY substantial completion date –
requires manual addition of depreciation

The first closing received (semi-final or final)
with a Current FY substantial completion date –
no depreciation calculation needed

 Any closing received after the first semi-final –
 Current FY date because the in-service date will be the date of Property Managers signature

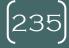

#### Credits???

| ROJECT NAME:       | : Agriculture Building #5                                             |      |                            |           |                        |                      |        |                 |
|--------------------|-----------------------------------------------------------------------|------|----------------------------|-----------|------------------------|----------------------|--------|-----------------|
| ROJECT#:           | 02-3208                                                               |      |                            |           |                        |                      |        |                 |
| oject Classifica   | tion of Expense and Total Project Cost:                               |      |                            |           |                        |                      |        |                 |
|                    | CODE & DESCRIPTION                                                    |      | SF#1                       |           | SF#2                   | TOTAL                |        | Check Figures   |
| UILDING:           | 1920001515                                                            |      |                            |           |                        |                      |        |                 |
| 12                 | 2_811011 - Building Shell                                             | 1    | 18,954,774 91              |           | 809,801 69             | 19,764,576           | 80     |                 |
| 1                  | 3 811023 - Roof Coverings                                             |      | 749,482 75                 |           | 13,008.97              | 762,491              |        |                 |
|                    | 3811022 - Elevator System                                             |      | 383,595.38                 | - 1       | (1,607 16)             | 381,988              |        |                 |
|                    | 4 811024 - Floor Covenings                                            |      | 594,987.25<br>4,965,508 12 |           | 389.462.74             | 676,258<br>5,354,970 |        |                 |
|                    | 5 811014 - Interior Finishes<br>& 811020 - HVAC System                |      | 5.931.091.68               |           | 55 179 19              | 5.988.270            |        |                 |
|                    | 7 811015 - Plumbing System                                            |      | 2.455,908 39               |           | (10,289 58)            | 2,445,618            | 81     |                 |
|                    | 811016 - Security System                                              |      |                            |           |                        |                      |        |                 |
|                    | 811017 - Bldg Intenor-Network/Tel Cabling                             |      |                            |           |                        |                      | -      |                 |
|                    | 7 811021 - Electrical & Lighting System                               |      | 4,171,737 95               |           | 339,147 61<br>2,161 66 | 4,510,885<br>569,452 |        |                 |
|                    | 6811018 - Fire Protection System                                      |      | 567,290 41<br>603,414 59   |           | 594 32                 | 604.008              |        |                 |
|                    | A 811025 - Fixed Equip Assets                                         |      | 240.829 69                 |           | 42,257 97              | 283,087              |        |                 |
|                    |                                                                       |      | _ 10,020 00                |           |                        |                      |        |                 |
| OTAL BUILDING      | 38                                                                    | \$ 3 | 9,618,621.12               | \$        | 1,720,988.97           | \$ 41,339,610        | 0.09 V | 41,339,610 0    |
| ACILITIES A OT     | THER IMPROVEMENTS:                                                    |      |                            |           |                        |                      | DIFF   |                 |
|                    |                                                                       |      | 61,818 17                  |           | (259 00)               | 61,559               | 17     |                 |
| 1930008200         | 821213 - Fences & Gates                                               |      | -                          |           | (                      |                      |        |                 |
|                    | 821417 - Landscaping                                                  |      | 13,021.55                  |           | 174,074.03             | 187,095              | .58    |                 |
| 203000820 <b>0</b> | 821414 - Irrigation System                                            |      | -                          |           |                        |                      |        |                 |
|                    | 821418 - Retaining Walls & Mow Strips                                 |      | -                          |           |                        |                      |        |                 |
|                    | 821425 - Improvements-General<br>821305 - Athletic Fields & Rec Areas |      |                            |           |                        |                      | :      |                 |
|                    | 621303 - Athletic Fleids & Rec Aleas                                  |      |                            |           |                        |                      |        |                 |
| OTAL FACILITI      | ES & OTHER IMPROVEMENTS                                               |      | 74,839.72                  | \$        | 173,815.03             | \$ 248,654           | 1.75 V | 248,654 7       |
| NEBACTORICTE       | RE & INFR. IMPROVEMENTS:                                              |      |                            |           |                        |                      | DIFF   |                 |
| WERAS (RUCTU       | 825035 - Paved Area (non-parking)/Sidewalks                           |      |                            |           | -                      |                      |        |                 |
| 93000\$250         | 825003 - Streets & Roads                                              |      | 42,019 25                  |           | (176 05)               | 41,843               | 3 20   |                 |
| 120001250          | 825021 - Electrical Distribution                                      |      | 38,285 97                  |           | (160 41)               | 38,125               |        |                 |
|                    | 825024 - Fiber Optics                                                 |      | 45,722.63                  |           | (101 67)               | 45,531               |        |                 |
| 0300082591         | N 825025 - Telephone Distribution                                     |      |                            |           | 9,019 84               | 9,019                | 84     |                 |
|                    | 825022 - Natural Gas Line<br>825023 - Water Distribution              |      | 596,784 22                 |           | (2,500.53)             | 594,283              | . 69   |                 |
|                    | 825013 - Sanitary & Storm Sewers                                      |      | 9,057 61                   |           | (9.057.61)             | 331,231              |        |                 |
|                    |                                                                       |      |                            |           |                        |                      |        |                 |
| OTAL INFRAST       | RUCTURE & INFR. IMPROVEMENTS                                          | \$   | 731,869.68                 | \$        | (3,066.33)             | \$ 728,80            | 3.35 V | 728,803 3       |
| OTHER:             |                                                                       |      |                            |           |                        |                      | 5      |                 |
| ZIIIEM.            | Movable Furn & Equip (Capital & Controlled)                           |      | 293,047 50                 |           | 1,111,488 23           | 1,404,538            |        |                 |
|                    | Movable Furn & Equip (Expense)                                        |      | 274,008 97                 |           | 798,846 01             | 1,072,85             |        |                 |
|                    | Movable Furn & Equip MGMT fee distr (Εxp)                             |      | 24,294.09                  |           | 79,910 66              | 104,20               | 1,75   |                 |
|                    | Prompt Pay Interest (Expense)                                         |      |                            |           | -                      |                      | -      |                 |
| OTAL OTHER         |                                                                       | \$   | 591,350.56                 | \$        | 1,990,244.90           | \$ 2,581,59          |        | 2,581,595 4     |
|                    |                                                                       |      |                            | _         |                        |                      | DIFF   | 44,898,663 8    |
|                    |                                                                       |      | 11,016,681.08              | <u>\$</u> | 3,881,982.57           | \$ 44,898,66         | 3.65 √ | 44,898,663 6    |
|                    | TEREST.                                                               |      |                            |           |                        |                      | DIFF   | 0.0             |
|                    | TENEST.                                                               |      |                            |           |                        |                      |        |                 |
| APITALIZED IN      |                                                                       |      |                            |           |                        | \$ 326,16            |        | \$ 45,224,832,2 |

#### Credits???

|        |               |                |             |        | Service Date With |           |                 |                                          | Updated 7/7/16 |
|--------|---------------|----------------|-------------|--------|-------------------|-----------|-----------------|------------------------------------------|----------------|
| IP Tra | nsfer Transac | tion           |             | A      |                   | 80        | 1.00            | AND THE RESERVE                          |                |
|        |               | REEN 511       |             |        |                   |           |                 |                                          |                |
|        | Screen        | ASSET#         | COMP #      |        | COMP COST         |           | Acq Mthd        | Trans Desc                               | REF#           |
| 1      | 511           | 0000B23208     | 01          | 総が、保予機 | \$ 3,881,982.57   | 是 被支持機關係的 | 01(4701)        |                                          | P006572        |
|        |               |                |             |        | \$ 3,881,982,57   |           |                 |                                          |                |
| P Clo  | sing Transact | ions           | 109         |        | <b>温默</b> 公子。     | 260       | are seen a      |                                          |                |
| FFX    | SCREEN 513    | Delete CIP ass | sets        |        |                   |           |                 |                                          |                |
|        | Screen        | ASSET#         | COMP#       | STAT   | COMP COST         | DISP DATE | Disp Mthd       | Trans Desc                               | REF#           |
| 2      | 513           | 0000B23208     | 01          | Α      | \$ 3,881,982.57   |           | RC(5447)        | Reclass CIP                              | P006572        |
|        |               |                |             |        | 3,881,982,57      | 0.00      | difference in R | C-5447 and RC-44                         | 10             |
| FFX    | SCREEN 511    | Approve reclas | ssed assets | 3      | ,                 |           |                 |                                          |                |
|        | ASSET#        | COMP#          |             |        | COMP COST         |           | Acq Mthd        | Trans Desc                               | REF#           |
| 3      | 1920001515    | 12             |             | 811011 | 809,801.89        |           | D A/RC(4410)    | 23, 20, 12.                              | P006572        |
|        | Screen 541    | Bldg Seg=Y     |             |        |                   |           |                 |                                          |                |
| 4      | 1920001515    | 13             |             | 811023 | 13,008.97         |           | D A/RC(4410)    | 1.75                                     | P006572        |
|        | Screen 541    | Bldg Seg=Y     |             |        |                   |           |                 |                                          |                |
| 5      | 1920001515    | 03             |             | 811022 | -1,607.16         |           | C A/RC(4410)    | Rev for SF#2                             | P006572        |
|        | Screen 541    | Bldg Seg=Y     |             |        |                   |           |                 |                                          | -              |
| 6      | 1920001515    | 14             |             | 811024 | 81,271.36         |           | D A/RC(4410)    | 1. 1. 1. 1. 1. 1. 1. 1. 1. 1. 1. 1. 1. 1 | P006572        |
|        | Screen 541    | Bldg Seg=Y     |             |        |                   |           |                 |                                          |                |
| 7      | 1920001515    | 15             |             | 811014 | 389,462.74        |           | D A/RC(4410)    | . 450                                    | P006572        |
|        | Screen 541    | Bldg Seg=Y     |             |        |                   |           |                 |                                          |                |
| 8      | 1920001515    | 16             |             | 811020 | 55,179.19         |           | D A/RC(4410)    | 3927 1750                                | P006572        |
|        | Screen 541    | Bldg Seg=Y     |             |        |                   |           |                 |                                          |                |
| 9      | 1920001515    | 07             |             | 811015 | -10,289.58        |           | C A/RC(4410)    | Rev for SF#2                             | P006572        |
|        | Screen 541    | Bldg Seg=Y     |             |        |                   |           | T               |                                          |                |
| 10     | 1920001515    | 17             |             | 811021 | 339,147.61        |           | D A/RC(4410)    | e                                        | P006572        |
|        | Screen 541    | Bldg Seg=Y     |             |        | 0.404.00          |           | 1               | 1 94.50-7 5.516 -2                       |                |
| 11     | 1920001515    | 18             |             | 811018 | 2,161.66          |           | D A/RC(4410)    | Action of the second                     | P006572        |
| - 40   | Screen 541    | Bldg Seg=Y     | <del></del> | 044005 | 504.00            |           | I n a mova con  |                                          | Doocean        |
| 12     | 1920001515    | 19             |             | 811025 | 594.32            |           | D A/RC(4410)    | 1.63/3                                   | P006572        |
|        | Screen 541    | Bldg Seg=Y     |             |        | 10.00=            |           | T = . = =       | Liver to the state of                    | DAGGETT        |
| 13     | 1920001515    | 20             |             | 811030 | 42,257.97         |           | D A/RC(4410)    | 三条交通 外海等人                                | P006572        |
|        | Screen 541    | Bldg Seg=Y     |             |        | l                 |           |                 |                                          |                |

#### Credits???

| 55    | 1900741623 |          |                     | 15,581.60    | D A/RC(44                 | 10)                    | P006572         |              |
|-------|------------|----------|---------------------|--------------|---------------------------|------------------------|-----------------|--------------|
| 56    | 1900741624 |          |                     | 62,466.70    | D A/RC(44                 | 10)                    | P006572         |              |
| 57    | 1900741625 |          |                     | 12,512.42    | D A/RC(44                 | 10)                    | P006572         | Ì            |
| 58    | 1900741626 |          |                     | 12,512.42    | D A/RC(44                 | 10)                    | P006572         |              |
| 59    | 1900741627 |          |                     | 13,704.14    | D A/RC(44                 | 10)                    | P006572         | i            |
| 60    | 1900741628 |          |                     | 27,523.81    | D A/RC(44                 | 10)                    | P006572         | j            |
| 61    | 1900741629 |          |                     | 17,909.56    | D A/RC(44                 | 10)                    | P006572         | ]            |
| 62    | 1900741630 |          |                     | 11,920.00    | D A/RC(44                 | 10)                    | P006572         |              |
| 63    | 1900741631 |          |                     | 11,920.00    | D A/RC(44                 | 10)                    | P006572         | ]            |
| 64    | 1900741632 |          |                     | 11,920.00    | D A/RC(44                 | 10)                    | P006572         |              |
| 65    | 1900741633 |          |                     | 11,920.00    | D A/RC(44                 | 10)                    | P006572         |              |
| 66    | 1900741634 |          |                     | 11,920.00    | D A/RC(44                 | 10)                    | P006572         | 1,111,488.23 |
| 67    | 2000023208 | 01       |                     | 798,846.01   | D A/RC(44                 | 10) Exp Equip 🠬        | P006572         | 1            |
| FFX S | SCREEN 515 | Add cost |                     |              |                           |                        |                 | ]            |
| 68    | 200023208  | 01       |                     | 79,910.66    | D A/RC(44                 | 10) Fee *              | P006572 .       | 878,756.67   |
|       | •          |          | Verification of     | 3,881,982.57 | Reclassed asset total     |                        |                 | l            |
|       |            |          | reclassed asset     |              | •                         |                        |                 | 1            |
|       |            |          | total to C-30 total | 3,881,982.57 | Total from C-30 Objection | Classification of Expe | ense & Total Pr | oject Cost   |
|       |            |          |                     | 0.00         | Diff                      |                        |                 | ſ            |

| SC | CREEN 512  | Reversing Depr for | or SF#2      |            |          |           |            |         |
|----|------------|--------------------|--------------|------------|----------|-----------|------------|---------|
|    | ASSET #    | COMP#              | Acct Control | ACCUM DEPR | REV? Y/N | DEPR THRU | Trans Desc | REF#    |
| 69 | 1920001515 | 03                 |              | 50.88      | Y        |           | Rev depr   | P006572 |
| 70 | 1920001515 | 07                 |              | 325.84     | Y        |           | Rev depr   | P006572 |
| 71 | 1930008200 | 20                 |              | 8.64       | Y        |           | Rev depr   | P006572 |
| 72 | 1930008250 | 22                 |              | 5.84       | Y        |           | Rev depr   | P006572 |
| 73 | 1930008250 | 23                 |              | 5.36       | Y        |           | Rev depr   | P006572 |
| 74 | 1930008250 | 24                 |              | 6.40       | Y        |           | Rev depr   | P006572 |
| 75 | 1930008250 | 25                 |              | 66.72      | Y        |           | Rev depr   | P006572 |
| 76 | 1930008250 | 26                 |              | 301.92     | Y        |           | Rev depr   | P006572 |
|    |            |                    |              | \$ 385.36  |          |           |            |         |

| SCRI | EEN 513 | I 513 Delete Expensed Cost assets |       |      |            |           |           |                                                        |         |  |  |  |  |
|------|---------|-----------------------------------|-------|------|------------|-----------|-----------|--------------------------------------------------------|---------|--|--|--|--|
|      |         | ASSET#                            | COMP# | STAT | COMP COST  | DISP DATE | Disp Mthd | Trans Desc                                             | REF#    |  |  |  |  |
| 77   | 513     | 200023208                         | 01    | Α    | 878,756.67 | D         | RD(5410)  | Disp Exp Cost                                          | P006572 |  |  |  |  |
| 78   | 513     | 1930008250                        | 26    | Α    | 0.00       |           | RD(5410)  | <rev -<="" for="" sf#2="" td=""><td>P006572</td></rev> | P006572 |  |  |  |  |

879,142.03

Transactions 78 Amount \$ 12,573,958.92

#### Infrastructure and Facilities & Other Improvements Assets – Method for Capitalizing

(CCO2 method) Each FY will have one asset for all Infrastructure and one asset for all F&OI. Each asset will be comprised of multiple components that will be Project/in-service/class code specific.

- FY24 assets would be
  - 2430008200-F&OI (last 4 digits of 8200 because all F&OI begins with 82XX)
  - 2430008250-Infra (last 4 digits of 8250 because all Infra begins with 8250)

#### Infrastructure and Facilities & Other Improvements Assets – Method for Capitalizing

#### Example

| Asset Number | Со | Description                  | Class Code | In-Serv Date | Cost       |
|--------------|----|------------------------------|------------|--------------|------------|
|              |    |                              |            |              |            |
| 1830008250   | 01 | UTIL U1610107759 ELECT DISTR | 825021     | 09/27/2017   | 430.725.03 |
| 1830008250   | 02 | FP&C 02-3045 SIDEWALKS/WA    | 825035     | 12/08/2017   | 111,903.03 |
| 1830008250   | 03 | FP&C 02-3045 STREETS/ROADS   | 825003     | 12/08/2017   | 24,009.62  |
| 1830008250   | 04 | FP&C 02-3045 ELECTRICAL DIST | 825021     | 12/08/2017   | 26,092.28  |
| 1830008250   | 05 | FP&C 02-3045 TELEPHONE DIST  | 825025     | 12/08/2017   | 977.01     |
| 1830008250   | 06 | FP&C 02-3045 FIBER OPTIC     | 825024     | 12/08/2017   | 1,909.76   |
| 1830008250   | 07 | FP&C 02-3045 NATURAL GAS     | 825022     | 12/08/2017   | 125.47     |
| 1830008250   | 08 | FP&C 02-3045 SANITARY & STOR | 825013     | 12/08/2017   | 68,747.78  |
| 1830008250   | 09 | SSC 2017-01009 SIDEWALKS/WA  | 825035     | 09/12/2017   | 4,500.00   |

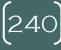

# Depreciation Spreadsheet

| <b>Buildings-Curr</b> | ent Fis | scal Year Dep       | reciation-Spre  | eadsheet             |                                       | Ref #                 | P006918        | 3/12/2014               |
|-----------------------|---------|---------------------|-----------------|----------------------|---------------------------------------|-----------------------|----------------|-------------------------|
| Enter values in blo   | cked ce | lls                 |                 |                      |                                       | CIP pro               | j 02-3316      |                         |
|                       |         |                     |                 |                      |                                       |                       |                |                         |
| 9220000377            | 19 Ass  | et Number/Con       | nponent         |                      |                                       |                       |                |                         |
| \$841.98              | Cos     | st                  |                 |                      |                                       |                       |                |                         |
| 180                   | Cla     | ss code useful life | •               |                      |                                       |                       |                |                         |
| 5/12/2023             | Acq     | uisition/In Service | e Date          |                      |                                       |                       |                |                         |
| 4/17/2024             | Cur     | rent Date           |                 |                      |                                       |                       |                |                         |
| 11                    | Nur     | nber of months de   | epreciated      |                      |                                       |                       |                |                         |
|                       |         |                     |                 |                      |                                       |                       |                |                         |
|                       |         |                     |                 |                      |                                       |                       |                |                         |
|                       |         |                     |                 |                      |                                       |                       |                |                         |
|                       | 1       | Monthly Depr Amt    | 4.44            | When transactions a  | e complete verify                     | Monthly Depr Amt or   | screen 512 or  | 531                     |
|                       |         |                     |                 | Current FY year Dep  | · · · · · · · · · · · · · · · · · · · |                       |                |                         |
|                       |         |                     |                 | Useful Life-Screen 5 |                                       |                       |                |                         |
|                       |         |                     |                 |                      | •                                     | correct on screen 516 |                |                         |
|                       |         |                     |                 |                      |                                       |                       |                |                         |
|                       |         |                     | Mar-24          | Depr thru date       |                                       |                       |                |                         |
|                       | Scr     | een 512 (after a    |                 |                      |                                       |                       |                |                         |
|                       |         |                     | Accum. Depreci  |                      | Sequenc                               | e Cost: \$841.98      | 3              |                         |
|                       |         | N                   | Reverse (Y/N)   |                      | Salvage                               |                       |                |                         |
|                       |         | Last Mo end         |                 |                      | Accumulate                            |                       |                | fter hitting enter key) |
|                       |         | Luct Mio Cha        | pr              |                      | Monthly De                            |                       |                | fter hitting enter key) |
| Defaults to           | 089     | 805 5650            | code            |                      | Worlding De                           | 7.7                   | (Population al | is many one key)        |
| depr GL of asset      | 089     |                     | 0000            |                      |                                       |                       |                |                         |
| class code            |         | RRENT FY DEPR       | Transaction Des | scription            |                                       |                       |                |                         |
| ciass code            |         | 06918               | Transaction Ref |                      |                                       |                       |                |                         |
|                       | FUC     | 0310                | Transaction Re  | CICILE               |                                       |                       | _              |                         |

#### Depreciation Spreadsheet

If asset has a prior fy in-serv date-add to Prior Period Date Adj List to change the dates when allowed in FAMIS When prior FY acquisition date corrections allowed in FAMIS(FFX screen 598-Flag Y) Ref# P006918 CIP proi 02-3316 Screen 502 to enter correct acq date 9220000377 Asset Number Acq Dt: In Serv Dt: 5/12/2023 19 5/12/2023 Component Number Depr Thru: Mar-24 \* \*valid only in the same month asset is approved-will change Use Life(month): 180 \*Rem Life(months): 169 as month end depr accrues Screen 516 to enter correct In-Service Date Useful Life (Memo): 180 Remaining Life: 169 Mar-24 Depr Tr In Service Date: 5/12/2023 Transaction PRIOR FY DATE Transaction P006918 page 2 **Bldgs Current FY** All except Bldgs Current FY

#### Other CIP Projects - Not FP&C

- Maybe Department Managed or Outsourced Construction Management
- Challenges
  - Identifying projects to be Capitalized
  - Setting up PO for project to capture all CIP cost
  - Obtaining closing when complete or the in-service date
  - Department could have purchased equipment/fixtures for the project which are outside the PO/project cost
    - Examples
      - fixed seating purchased for teaching auditorium upgrade
      - Surgery specialty lighting and equipment
    - Option-set up second component of CIP asset to capture cost
    - Cost will not be in closing but need to be included in the reclassification

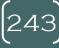

# Other Closing Form

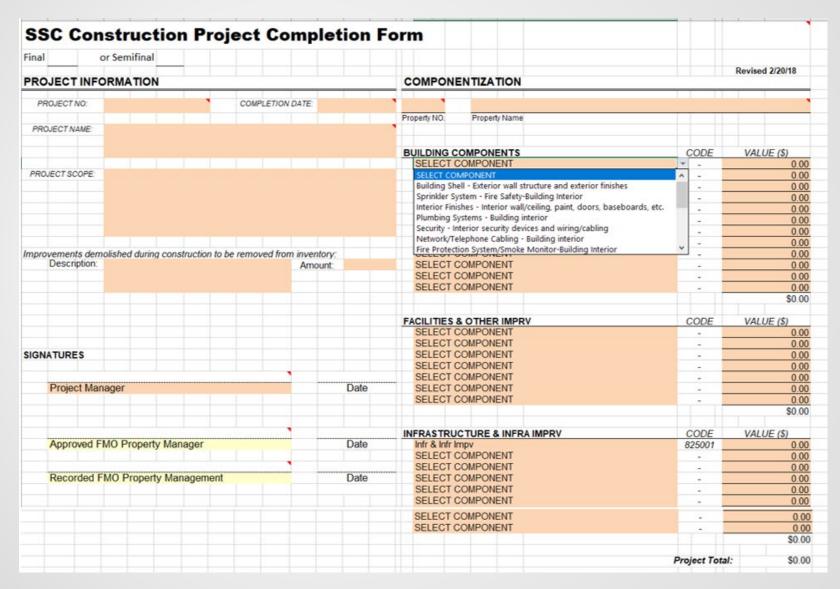

# Helpful Links

- ▶ SPA Process User's Guide
- ► TAMUS Asset Management Manual
- System Regulation 21.01.09
- ► FAMIS Fixed Asset Manuals
- ▶ Trade-In Worksheet
- <u>Texas Comptroller's Form 73-286: Notice of Agency Head and Designation of Property Manager Form</u>
- ▶ IRS Forms
  - 8282 Donee Information Return
  - 8283 Noncash Charitable Contributions
- ► TAMUS Records Retention

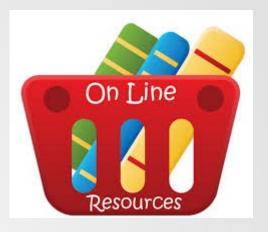

# Questions

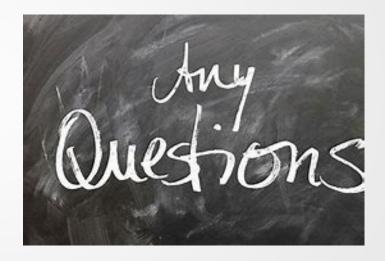

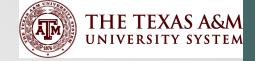

# Capital Asset Audits

Teresa

#### Overview

- Comptroller's Office Post Payment Audit
- State Auditor's Office-SEFA Audits
- ACFR Review of Capital Assets, net
- Lessons Learned
- Missing or Stolen assets
- Drones

#### **Audit Expectations**

- SAO ACFR Audit
  - Each year SAO asks the System Office to estimate how much our net capital assets will increase, total balance for FY 2023 was \$7.6 billion
    - Helps them determine if they will audit us for the FY
    - 2024 TAMUS is on the SAO's Audit Plan
- Comptroller's Office
  - Post Payment Audit will focus on capital assets purchased and want to view the assets
  - Values and Location are critical
- State Auditor's Office
  - Schedule of Expenditures of Federal Awards (SEFA)

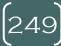

#### Comptroller's Office Post Payment Audit Findings

- Assets are tested, sample ranges vary 10-60
  - Are they in their intended locations and
  - Properly reported in the accounting system?
- Follow through the purchase document and then locate the asset
- TAMUS members clean audits along with many others

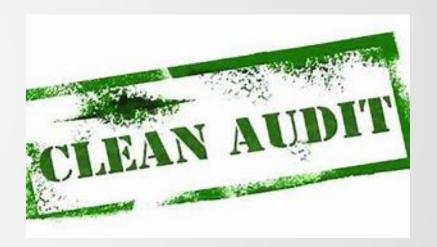

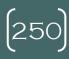

# Comptroller's Office Post Payment Audit Findings, cont.

#### Findings

- DPS disposed of 44 assets with a purchase price of \$132k and net book value of \$13k; twelve items were listed as stolen
- Dept. of Aging-auditors identified 19 missing assets which were disposed of without the Form 74-194-Missing, Damaged or Stolen Property Report
- Sam Houston State Univ.-301 assets purchase price of \$495k and net book value of zero reported-295 missing and 6 stolen..police reports were filed

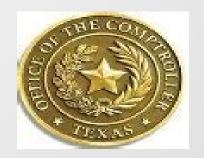

# Who is being audited now?

- Who is being audited by the Comptroller's Office now?
- Or SAO for the 2024 SEFA?
- Share any experiences...what are they looking for or asking about?

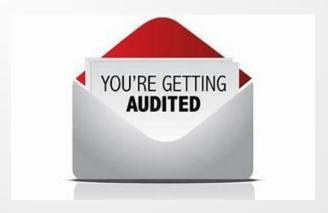

#### **SEFA Audits**

- State Auditors Office Federal Portion of Statewide Single Audit (SEFA)
  - Assets purchased on federal money
  - Physically locate all assets on random sample
  - Verify serial number in FAMIS
  - Missing label
- The specific awards impacted are often listed

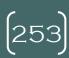

#### **SEFA Audits**

- 2023 State of Texas Federal Portion of the Statewide Single Audit Report for the Year Ended August 31, 2023
  - University of Texas 6 of 64 assets not labeled properly
  - UTSA 8 of 62 inaccurate location, serial number or both
  - UTSA 2 of 58 not found
  - UTSA 5 of 8 not disposed according to policy, missing forms

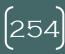

#### SEFA Audits, cont.

UT MD Anderson Cancer Center 22 of 61
equipment had location, no longer in service, no
serial numbers or wrong serial numbers

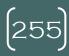

#### Lessons Learned

- Review your processes at least annually
  - Keep them updated
  - If forms are required, ensure they are attached
- Sampling of the total assets will be made
- Missing or Stolen property will be analyzed and reviewed
- Inventory by our departments and our fiscal offices are critical
- Tagging of the assets-federal requirements pretty strict
  - How will this change as we have changes in our processes or software solutions?

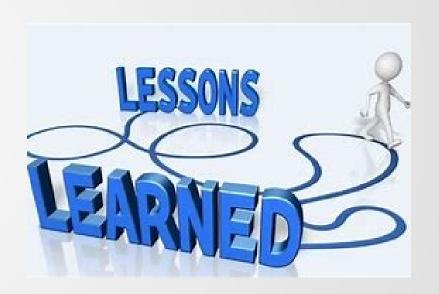

#### Missing and Stolen Property

- Reporting missing, destroyed, damaged or stolen property to the appropriate authority
- Property Manager-Reporting missing, destroyed, damaged or stolen property to the Agency Head
- Alt APO-Reporting missing, destroyed, damaged, stolen, or found property to the Property Manager

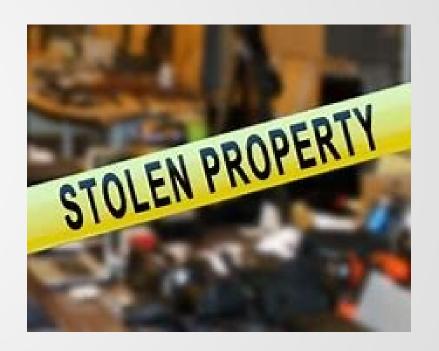

#### Drones

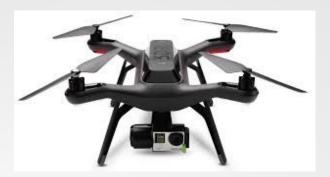

- Federal Aviation Administration (FAA) has instructions on Unmanned Aircraft (UA)
- Unmanned Aircraft aircraft operated without the possibility of direct human intervention from within or on the aircraft

#### Drones

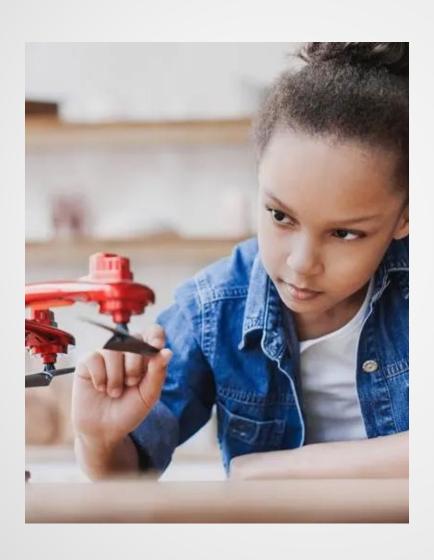

- This was a big conversation when these first came out
- Take photos, gather data, deliver products
- Inventory challenges?
- Are we made aware when these are purchased?
- How are members doing on this topic?
- Any concerns?

 $\left(259\right)$ 

#### Registration Required

We are NOT exempt

- Must register each UAS individually
- To register UAS, you must submit an Aircraft Registration Application, AC Form 8050-1, and evidence of ownership to the Aircraft Registration Branch (AFS-750). Registration costs \$5.00. Complete details for registering UAS and reserving an N-number are provided online at www.faa.gov.

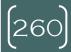

# Registration Required

- FAA link
  - http://www.faa.gov/licenses certificates/aircraft certification/ aircraft registry/
- Link to Advisory Circular
  - https://www.faa.gov/documentLibrary/media/Advisory
     Circular/AC 00-1 1A.pdf
- Link to Form AC 8050-1
  - http://www.faa.gov/forms/index.cfm/go/document.infor mation/documentID/185220

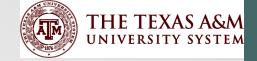

# Importance of Capital Assets to F&A Cost Rate

Teresa Edwards

## Facilities and Administrative Cost Rate

- Purpose/Definition
- Submit the Calculation to: DHHS Cognizant Agency
- Frequency: F&A Calculation occurs every 3-4 years
- Types of Calculations: Short Form Schools vs. Long Form Schools
- Note Disclosure Requirements: DS-2-Defines accounting rules
- Base Year 2024 Calculations: TAMUCT
- Base Year 2025 Calculations: College Station based members

## **Short Form School Rates**

| Member | On-Campus | Off-Campus |
|--------|-----------|------------|
| TSU    | 35%       | 8.5%       |
| TAMIU  | 43%       | 13%        |
| TAMUK  | 38%       | 13%        |
| WTAMU  | 41%       | 11%        |
| TAMUC  | 36%       | 11%        |
| TAMUT  | 44%       | 22%        |
| TAMUCT | 47%       | 11%        |
| TAMUSA | 51%       | 22%        |

## Long-Form Schools-Over \$10 Million-Base Year 2025

#### **College Station Based**

- TAMUS
- TAMU
- AGRSH
- AGEXT
- TEEX
- TAMUG
- TFS
- TTI
- TVMDL
- TAMHSC
- TSSC
- TEES
- TAMRF
- TDEM

#### **Regional Campuses**

- PVAMU
- TAMUCC

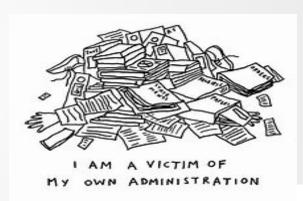

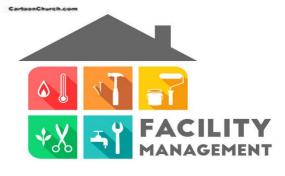

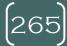

# Current College-Station Based Rates

|       | EFFECTIVE PERIOD |            |                  |                                        |  |  |
|-------|------------------|------------|------------------|----------------------------------------|--|--|
| TYPE  | FROM             | TO         | RATE(%) LOCATION | APPLICABLE TO                          |  |  |
| PRED. | 09/01/2022       | 08/31/2023 | 51.50 On Campus  | Organized<br>Research &<br>Instruction |  |  |
| PRED. | 09/01/2023       | 08/31/2025 | 52.50 On Campus  | Organized<br>Research &<br>Instruction |  |  |
| PRED. | 09/01/2025       | 08/31/2026 | 54.00 On Campus  | Organized<br>Research &<br>Instruction |  |  |
| PRED. | 09/01/2022       | 08/31/2026 | 32.00 On Campus  | Other Sponsored<br>Activities          |  |  |
| PRED. | 09/01/2022       | 08/31/2026 | 10.50 Off Campus | IPA Programs                           |  |  |
| PRED. | 09/01/2022       | 08/31/2026 | 26.00 Off Campus | All Programs                           |  |  |

## THE TEXAS A&M UNIVERSITY SYSTEM FYE AUGUST 31, 2021

#### Rate Schedule By Direct Group, Indirect Group Report

Direct Cost Group: 55 - ORGANIZED RES

| Indirect Cost Group         | Base<br>Indicator  | Base        | Allocated<br>Amount | Rate  | Capped<br>Rate |
|-----------------------------|--------------------|-------------|---------------------|-------|----------------|
| Administrative              |                    |             |                     |       |                |
| 25 - GENERAL ADMIN          | All                | 418,476,385 | 79,519,514          | 19.00 |                |
| 30 - DEPARTMENT ADMIN       | All                | 418,476,385 | 66,881,124          | 15.98 |                |
| 35 - SPON PROJECTS ADM      | Sponsor            | 344,519,888 | 27,575,983          | 8.00  |                |
| Subtotal For Administrative |                    |             | 173,976,621         | 42.98 | 26.00          |
| Facilities                  |                    |             |                     |       |                |
| 05 - BUILDING DEPR          | On Campus          | 385,605,031 | 31,504,728          | 8.17  |                |
| 10 - EQUIPMENT DEPR         | On Campus          | 385,605,031 | 20,997,669          | 5.45  |                |
| 15 - BLDG INTEREST          | On Campus          | 385,605,031 | 12,773,702          | 3.31  |                |
| 20 - OPER & MAINT PLANT     | On Campus          | 385,605,031 | 49,157,583          | 12.75 |                |
| 45 - LIBRARY                | On Campus          | 385,605,031 | 5,697,759           | 1.48  |                |
| Subtotal For Facilities     |                    |             | 120,131,441         | 31.16 | 31.16          |
| On Campus Rate:             |                    | _ /         |                     | 74.14 | 57.16          |
| Off Campus Rate:            | Facilities portion | 1           |                     | 42.98 | 26.00          |
| -                           | not capped         |             |                     |       |                |

## Purpose

- When A&M members apply for grants there are direct costs and indirect costs
- Direct-cost of providing the grant, i.e. PI's salaries, cost needed to complete the testing..beakers, test strips, etc.
- Indirect-utility cost in the lab space, depreciation on equipment, administration team costs to pay bills, receive deposits...and sponsored research team needed to ensure we are incompliance with the grant requirements
- The federal government acknowledges indirect costs are important and allows each institution to calculate an indirect cost rate which will be used to recover for facilities and administration costs

# Importance to Facilities and Administrative Cost Rate

- US Department of Health and Human Services (DHHS) is our cognizant agency and approves the F&A rate calculation and sets the rate to be applied to future sponsored agreements that are awarded to each Member
- Assets are a major factor in the rate calculation
- Assets are pulled from FFX and balanced to FRS

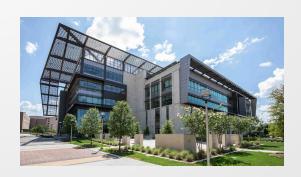

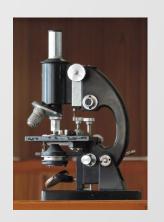

# Importance to Facilities and Administrative Cost Rate

- Asset location is very important
- Funding is also important, assets purchased with Federal funds are excluded
  - Cannot charge the Federal Gov't for the purchase of an asset on a grant/project then turn around and charge depreciation which is included in the F&A Rates
  - Ensure not double-charging

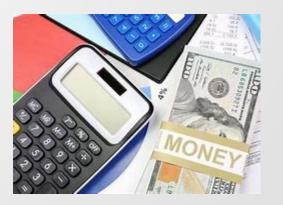

### Calculation

- Numerator: Facilities Costs Plus Administration Costs (allocated to federal programs using a defined methodology)
  - Total facility costs and allowed administration costs multiplied percentages of square footage, FTE, and/or lab space (space survey completed)
- Denominator: All MTDC Costs(defined on the accounts)
  - Derived from the NACUBO function or the effort code
    - For Research use Direct Organized Research and Cost Share Organized Research
    - or Instruction use Direct Instruction, Cost Share Instruction,
       Direct Departmental Research
    - For Other Sponsored Activities use Direct Other Sponsored Activities, Cost Share Other Sponsored Activities

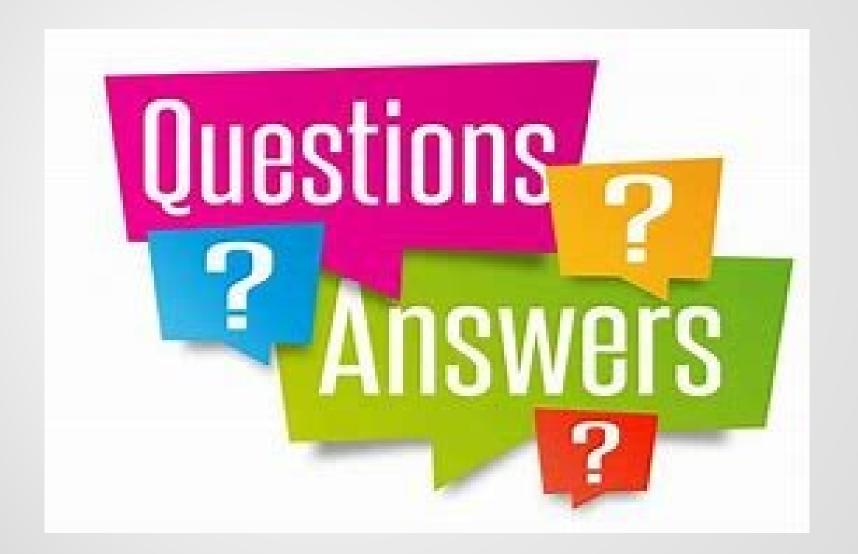

### Additional Capital Asset Training Needs

- How can we help?
- Additional Training Needed?
- Additional Resources
  - Setup Meetings more often
- Follow-up training needed?
- Fleet Training Needed?
  - Fuel and Maintenance Costs enter into State's System
  - Ensure training for employees
  - Title registration
  - Reconcile logs with state fuel card

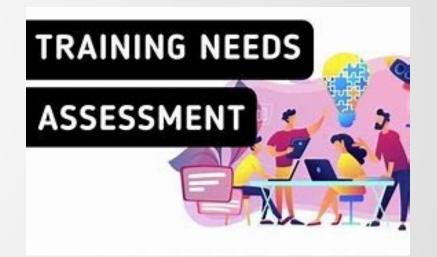

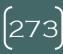

## **Closing Comments**

- Importance of Capital Asset Reporting
- Construction in Progress Requires Coordination
- You are not alone
- Appreciate all the Property Managers and Fiscal Offices coordination
- Questions?

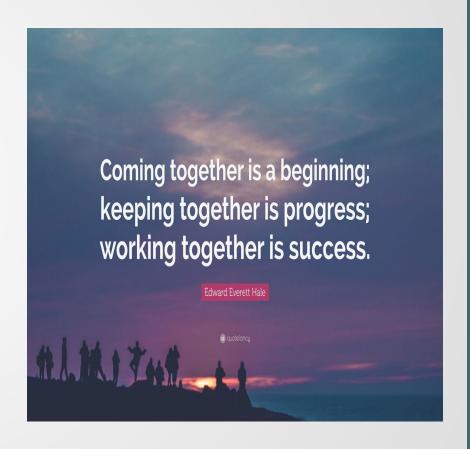